# **Programming: Data and Interaction**

- year: **1994**
- month: **2**
- day: **23**

### : **Feb. 23, 1994** - birthday

### UWL as Data

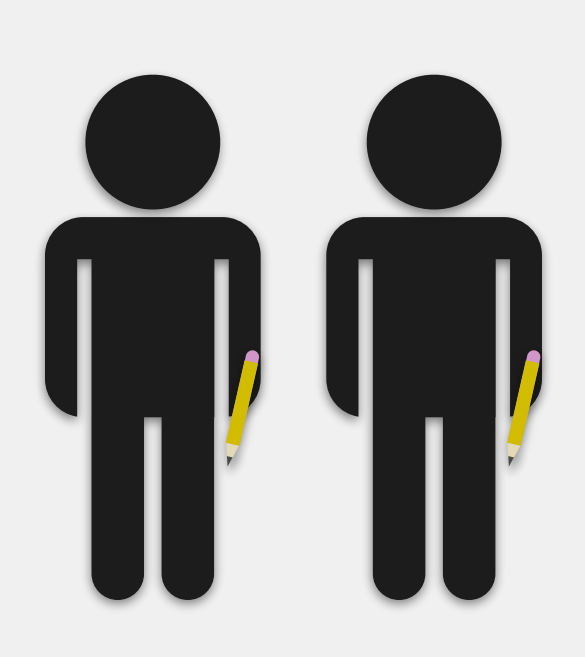

**students**

- 
- 
- 
- 
- **Calculating a student's age:** Write out instructions to calculate a student's age, given their birthday (i.e., year, month, day) and a value for today's date. Avoid using words like "before" or "after"; instead, use words for numerical comparison (e.g., "greater than", "less than or equal to"). Test your instructions with the following possibilities for today's date:
- 
- - March 26, 2016
	- January 26, 2016
	- February 22, 2016
	- February 24, 2016 February 23, 2016

**1.** Subtract the birthday year from today's year. **2. a.** If the birthday month is greater than today's month, then subtract one from the result of step 1 to obtain the final answer. **b.** If the birthday month is the same as today's month, and the birthday day is greater than today's day, then subtract one from the result of step 1 to obtain the final answer. **c.** If you do not perform steps 2.a. or 2.b., then the result of step 1 is the final answer.

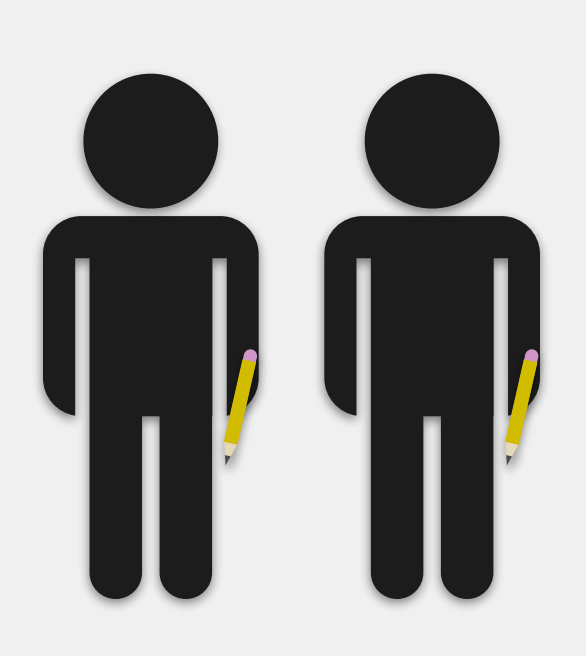

: **Feb. 23, 1994** - birthday- year: **1994**

- month: **2**
- day: **23**

**students**

- **1.** Subtract the birthday year from today's year.
- **2. a.** If the birthday month is greater than today's month, then subtract one from the result of step 1 to obtain the final answer.
	- **b.** If the birthday month is the same as today's month, and the birthday day is greater than today's day, then subtract one from the result of step 1 to obtain the final answer.
	- **c.** If you do not perform steps 2.a. or 2.b., then the result of step 1 is the final answer.

- **1.** Subtract the birthday year from today's year. **2. a.** If the birthday month is greater than today's month, then subtract one from the result of step 1 to obtain the final answer.
	- **b.** If the birthday month is the same as today's month, and the birthday day is greater than today's day, then subtract one from the result of step 1 to obtain the final answer.
	- **c.** If you do not perform steps 2.a. or 2.b., then the result of step 1 is the final answer.

### birthday: year: **1994** month: **2** day: **23** today's date: year: **2016** month: **3** day: **26**

### 1. 2016 - 1994 = 22

- **1.** Subtract the birthday year from today's year.
- **2. a.** If the birthday month is greater than today's month, then subtract one from the result of step 1 to obtain the final answer.
	- **b.** If the birthday month is the same as today's month, and the birthday day is greater than today's day, then subtract one from the result of step 1 to obtain the final answer.
	- **c.** If you do not perform steps 2.a. or 2.b., then the result of step 1 is the final answer.

### birthday: year: **1994** month: **2** day: **23** today's date: year: **2016** month: **3** day: **26**

1. 2016 - 1994 = 22 2. a. 2 > 3? **no**

- **1.** Subtract the birthday year from today's year.
- **2. a.** If the birthday month is greater than today's month, then subtract one from the result of step 1 to obtain the final answer.
	- **b.** If the birthday month is the same as today's month, and the birthday day is greater than today's day, then subtract one from the result of step 1 to obtain the final answer.
	- **c.** If you do not perform steps 2.a. or 2.b., then the result of step 1 is the final answer.

### birthday: year: **1994** month: **2** day: **23** today's date: year: **2016** month: **3** day: **26**

1. 2016 - 1994 = 22 2. a. 2 > 3? **no** b. 2 = 3 and 23 > 26? **no**

- **1.** Subtract the birthday year from today's year.
- **2. a.** If the birthday month is greater than today's month, then subtract one from the result of step 1 to obtain the final answer.
	- **b.** If the birthday month is the same as today's month, and the birthday day is greater than today's day, then subtract one from the result of step 1 to obtain the final answer.
	- **c.** If you do not perform steps 2.a. or 2.b., then the result of step 1 is the final answer.

### birthday: year: **1994** month: **2** day: **23** today's date: year: **2016** month: **3** day: **26**

1. 2016 - 1994 = 22 2. a. 2 > 3? **no** b. 2 = 3 and 23 > 26? **no** c. neither steps 2.a. or 2.b. performed?

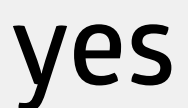

- **1.** Subtract the birthday year from today's year.
- **2. a.** If the birthday month is greater than today's month, then subtract one from the result of step 1 to obtain the final answer.
	- **b.** If the birthday month is the same as today's month, and the birthday day is greater than today's day, then subtract one from the result of step 1 to obtain the final answer.
	- **c.** If you do not perform steps 2.a. or 2.b., then the result of step 1 is the final answer.

### birthday: year: **1994** month: **2** day: **23** today's date: year: **2016** month: **3** day: **26**

### 1. 2016 - 1994 = 22 2. a. 2 > 3? **no** b. 2 = 3 and 23 > 26? **no** c. neither steps 2.a. or 2.b. performed?  **answer = 22**

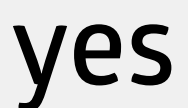

- **1.** Subtract the birthday year from today's year.
- **2. a.** If the birthday month is greater than today's month, then subtract one from the result of step 1 to obtain the final answer.
	- **b.** If the birthday month is the same as today's month, and the birthday day is greater than today's day, then subtract one from the result of step 1 to obtain the final answer.
	- **c.** If you do not perform steps 2.a. or 2.b., then the result of step 1 is the final answer.

- **1.** Subtract the birthday year from today's year. **2. a.** If the birthday month is greater than today's month, then subtract one from the result of step 1 to obtain the final answer.
	- **b.** If the birthday month is the same as today's month, and the birthday day is greater than today's day, then subtract one from the result of step 1 to obtain the final answer.
	- **c.** If you do not perform steps 2.a. or 2.b., then the result of step 1 is the final answer.

### 1. 2016 - 1994 = 22

- **1.** Subtract the birthday year from today's year.
- **2. a.** If the birthday month is greater than today's month, then subtract one from the result of step 1 to obtain the final answer.
	- **b.** If the birthday month is the same as today's month, and the birthday day is greater than today's day, then subtract one from the result of step 1 to obtain the final answer.
	- **c.** If you do not perform steps 2.a. or 2.b., then the result of step 1 is the final answer.

1. 2016 - 1994 = 22 2. a. 2 > 2? **no**

- **1.** Subtract the birthday year from today's year.
- **2. a.** If the birthday month is greater than today's month, then subtract one from the result of step 1 to obtain the final answer.
	- **b.** If the birthday month is the same as today's month, and the birthday day is greater than today's day, then subtract one from the result of step 1 to obtain the final answer.
	- **c.** If you do not perform steps 2.a. or 2.b., then the result of step 1 is the final answer.

1. 2016 - 1994 = 22 2. a. 2 > 2? **no** b. 2 = 2 and 23 > 22? **yes**

- **1.** Subtract the birthday year from today's year.
- **2. a.** If the birthday month is greater than today's month, then subtract one from the result of step 1 to obtain the final answer.
	- **b.** If the birthday month is the same as today's month, and the birthday day is greater than today's day, then subtract one from the result of step 1 to obtain the final answer.
	- **c.** If you do not perform steps 2.a. or 2.b., then the result of step 1 is the final answer.

1. 2016 - 1994 = 22

\n2. a. 
$$
2 > 2
$$
? no

\nb.  $2 = 2$  and  $23 > 22$ ? yes

\nanswer = 22 - 1 = 21

### 1. 2016 - 1994 = 22 2. a. 2 > 2? **no** b. 2 = 2 and 23 > 22? **yes answer = 22 - 1 = 21**  c. neither steps 2.a. or 2.b. performed?

- **1.** Subtract the birthday year from today's year.
- **2. a.** If the birthday month is greater than today's month, then subtract one from the result of step 1 to obtain the final answer.
	- **b.** If the birthday month is the same as today's month, and the birthday day is greater than today's day, then subtract one from the result of step 1 to obtain the final answer.
	- **c.** If you do not perform steps 2.a. or 2.b., then the result of step 1 is the final answer.

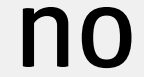

- **1.** Subtract the birthday year from today's year.
- **2. a.** If the birthday month is greater than today's month, then subtract one from the result of step 1 to obtain the final answer.
	- **b.** If the birthday month is the same as today's month, and the birthday day is greater than today's day, then subtract one from the result of step 1 to obtain the final answer.
	- **c.** If you do not perform steps 2.a. or 2.b., then the result of step 1 is the final answer.

when the birthday has already passed

## UWL as Data

when the birthday month has not yet occurred

when the birthday month is today's month, but the birthday day has not yet occurred

# UWL as Object-Oriented Data

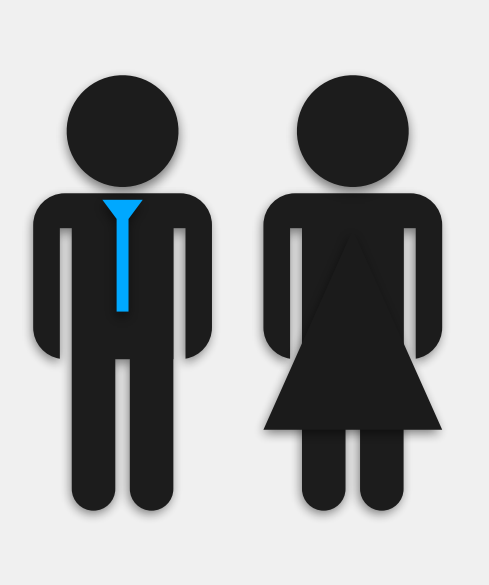

### students

### professors

Lorem Ipsum Viderer voluptua adolescens et vim. Insolens signiferumque ne quo, nusquam signiferumque

est ei, assum altera senserit ei his. In pri mutat affert everti, vim ut augue eruditi. Mei velit poster cu, malis ponderum an sed, te melius vidisse duo.

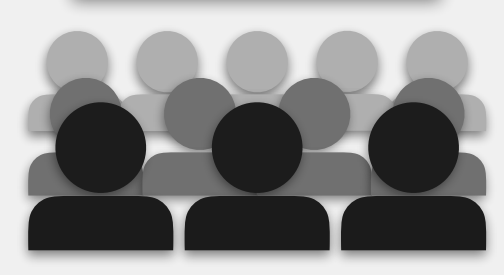

classes

## **Objects Attributes Methods**

- first name
- last name
- department
- list of **classes** this semester
- first name
- last name
- major
- list of **classes** this semester
- department (e.g., CS)
- number (e.g., 120)
- section (e.g., 1)
- **professor** of record
- list of **students** enrolled

- display schedule of classes

- calculate age
- display schedule of classes
- calculate classes left
- calculate number of seats left
- order students by grade

## UWL as Object-Oriented Data

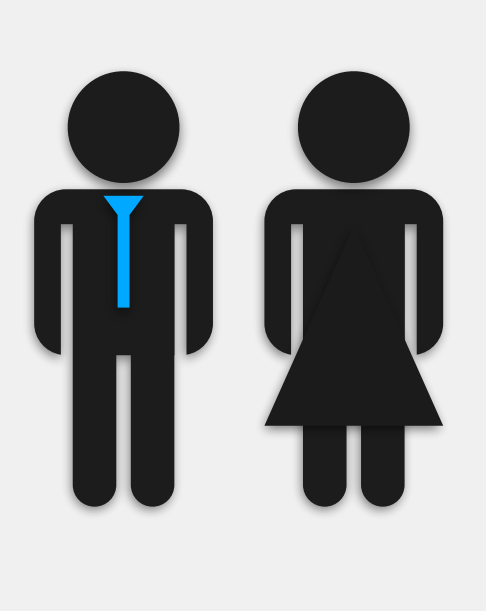

students

professors

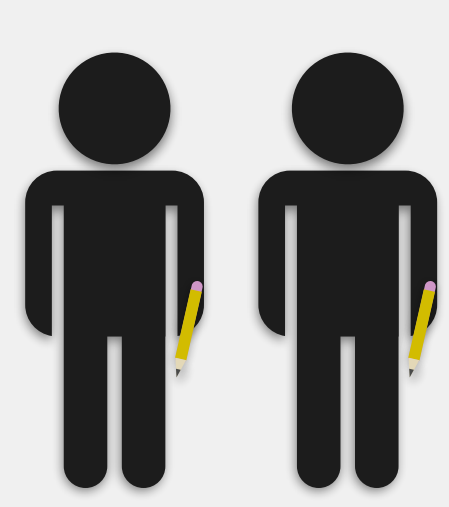

Lorem Ipsum Viderer voluptua adolescens et vim. Insolens signiferumque ne quo, nusquam signiferumque est ei, assum altera senserit ei his. In pri mutat affert everti, vim ut augue eruditi. Mei velit poster cu, malis ponderum an sed, te melius vidisse duo.

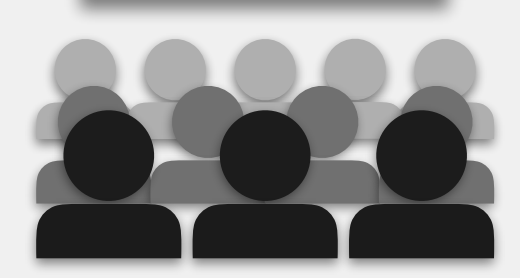

classes

- **Objects** *objects/classes*: allows us to organize data and actions to be performed on that data based on real-
	- Comprised of two parts:
		- 1. *attributes/data members*: data that describes the
		- 2. *methods/functions*: instructions for calculations that can be performed on the object's attributes

world phenomena object

- display schedule of classes

- **calculate age** calculate age
- display schedule of classes
- calculate classes left
- calculate number of seats left
- order students by grade

# UWL as Object-Oriented Data

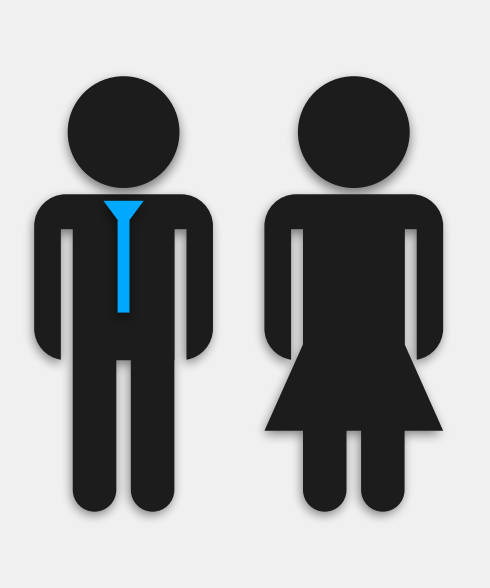

### students

### professors

Lorem Ipsum Viderer voluptua adolescens et vim. Insolens signiferumque ne quo, nusquam signiferumque est ei, assum altera senserit ei his. In pri mutat affert everti, vim ut augue eruditi. Mei velit

poster cu, malis ponderum an sed, te melius

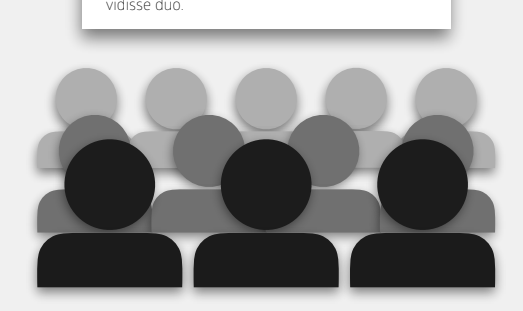

classes

- first name
- last name
- department
- list of **classes** this semester
- first name
- last name
- major
- list of **classes** this semester
- department (e.g., CS)
- number (e.g., 120)
- section (e.g., 1)
- **professor** of record
- list of **students** enrolled

### **Objects Attributes Methods**

### Methods

Methods are a **named set of instructions** Method: calculating a person's age (given their birthday and today's date) instruction 1: subtract the person's birth year from the current year instruction 2: determine which part of instruction 2 (a, b, or c) to execute and perform it

*statement*: the unit of instruction in programming enables us to give commands to the computer Crux of all programming languages Programming is about the use of statements to solve problems In Java, statements **always** end with a semicolon

### Statements

<instruction 1>;

<instruction 2>;

<instruction 3>;

### Program Structure

/\*\* \* Our first program \*/ public class ExampleClass { // Your code goes here! }<br>} }<br>}

- 
- 
- public static void main(String[] args) {
	-

### Program Structure: Class

public class ExampleClass { }<br>} /\*\* \* Our first program \*/ public static void // Your code goes here! }<br>}

Provides a name for the program One program per class For now, always created with public class <className> replace <className> with the program name <className> must match the name of the file!

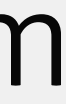

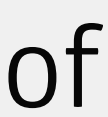

### Program Structure: main Method

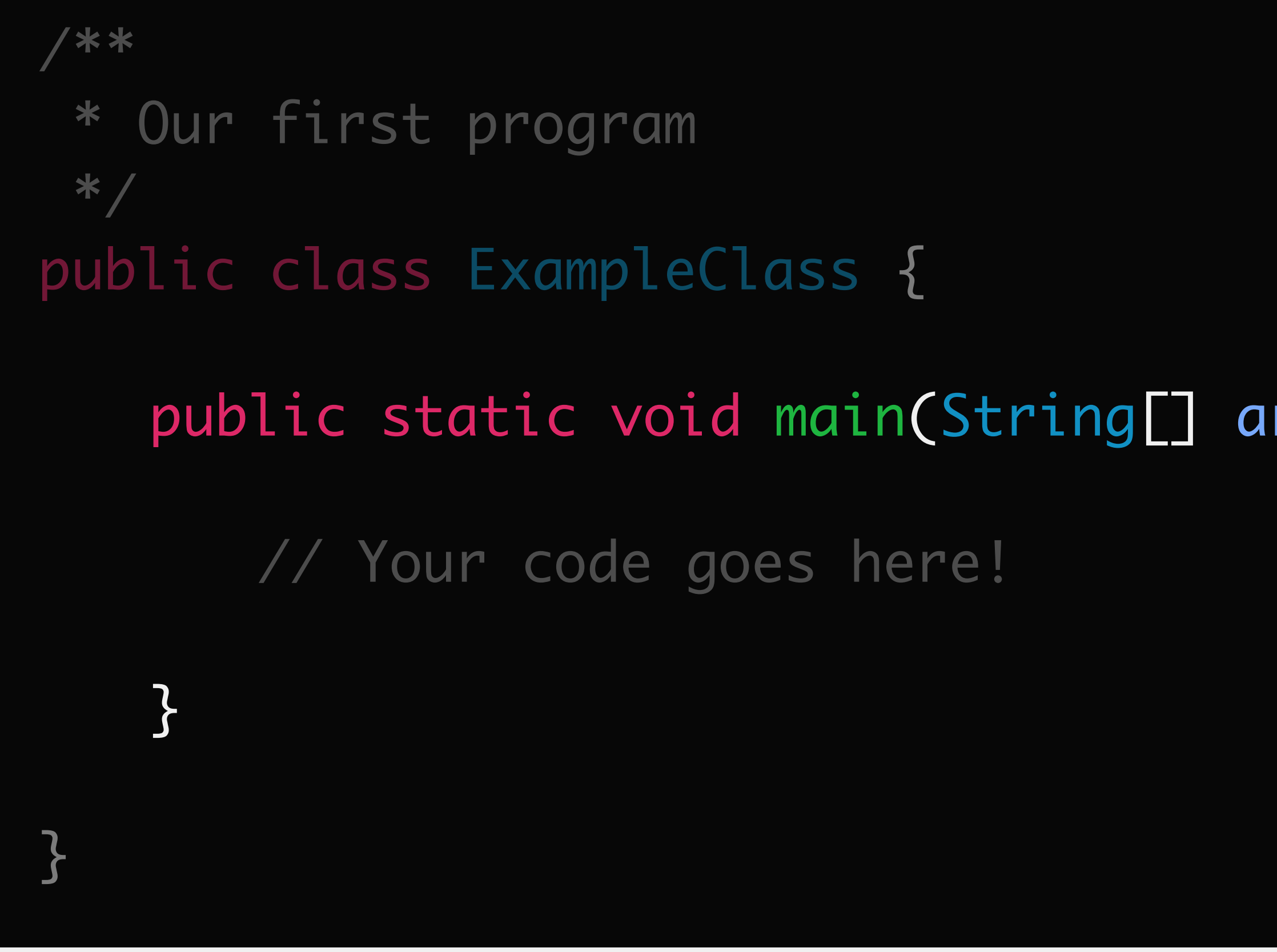

rgs) {

Denotes where the program will start executing

Only one main method per program

Always created with public static void main(String[] args)

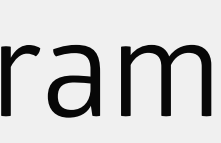

### Program Structure: Comments

/\*\* Our first program \*/ // Your code goes here! public class ExampleClass { public static void main(String[] args) { <u>}</u> <u>}</u>

Allows us to annotate our program not interpreted as code/instructions completely ignored by the computer Comments are often inserted on their own line(s)

### Definition: Comments

inline comment

### // Begins with two slashes; this comment lasts until the end of the line

- 
- 

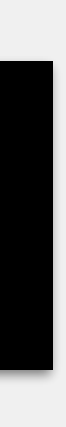

### block comment

/\*\*

\* This is a block comment.

 \* Typically used at the top of a class file or before methods, \* and can span multiple lines.

 \* Starts with a single slash followed by an asterisk, and ends with an asterisk followed by a slash. \*/

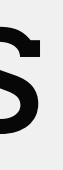

### Program Structure: Code Blocks

Defined by matching opening and closing curly bracket (e.g., { & })

Can be nested

innermost opening curly bracket matches innermost closing curly bracket

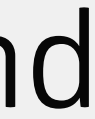

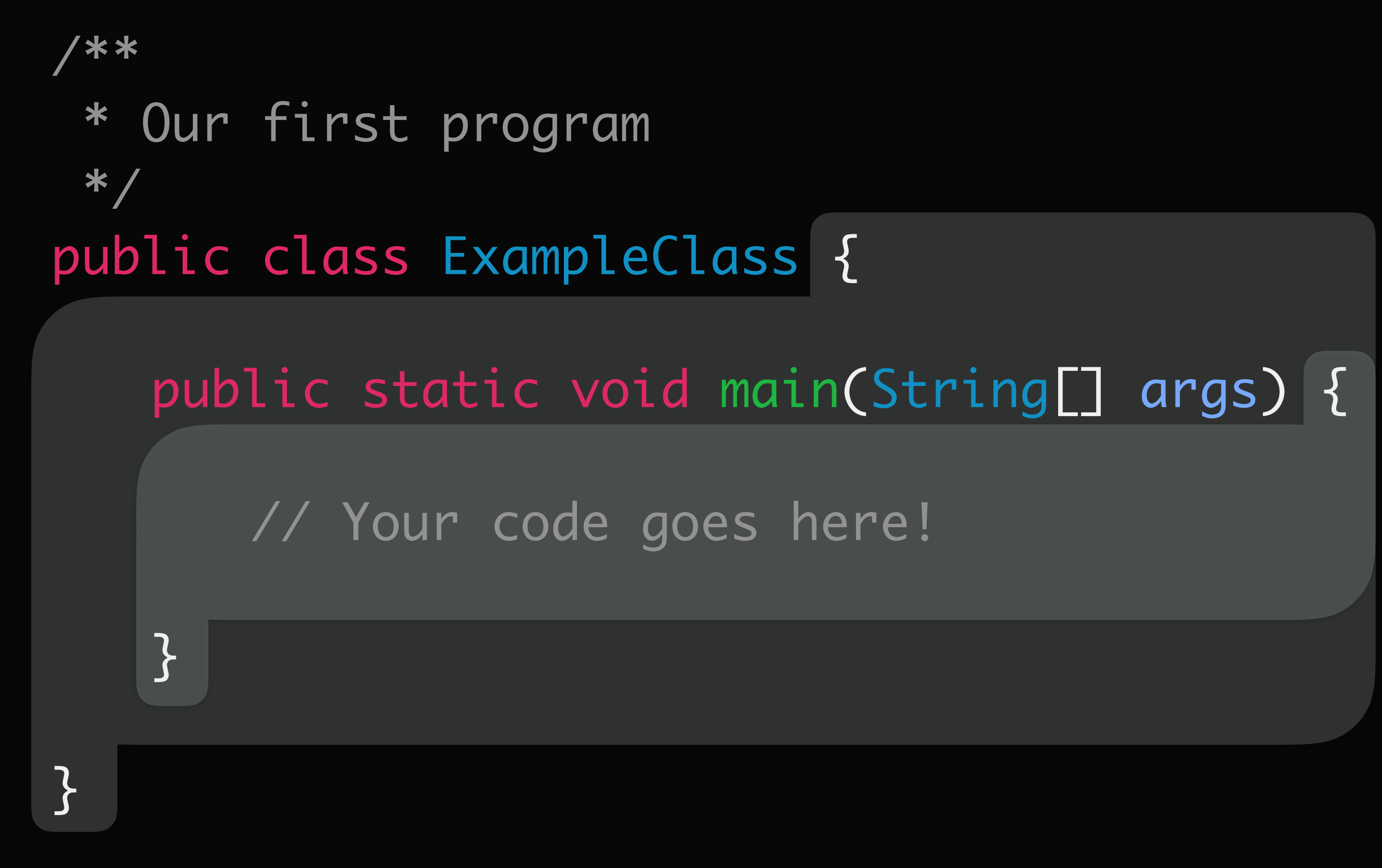

### on to **data** and **interaction**

# How can I take the **data I have** and transform it into the **data I need**?

### Data

**42 3.14159**

numbers

## **"Carpe**  Diem<sup>"</sup>

**true false**

text numbers logical values

### Data

**42 3.14159**

numbers

text numbers logical values

## **"Carpe**  Diem<sup>?</sup>

**false**

Good for data not easily represented by numbers

e.g., names, majors, descriptions *string literal*: a sequence of characters that should be interpreted as data, not instructions

colloquially, we call these *strings*

### Textual Data

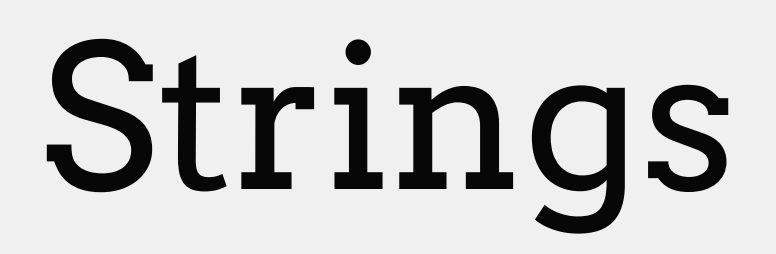

### "This is a string."

notice the quotes

Quotes define the beginning and end of a string are not part of the string itself Can include any standard characters e.g., numbers, spaces, punctuation Called a *string literal* since the data is exactly what is stored between quotes Allows us to communicate textually with a Java program

- Java produces output with System.out (sometimes referred to as *standard output*)
	-

public class ExampleClass { public static void main(String[] args) { // Your code goes here! }<br>}

Java reads in input with System.in (sometimes referred to as *standard input*)

}<br>}

 $\boldsymbol{\wedge}$ 

### Console

## Definition: String Output

print statement: prints <string> to the console

System.out.print(<string>);

System.out.print [n(<string>);

**Nota Bene (N.B.):** anything with angle brackets should be **replaced** by something **N.B.:** the rest of the statement needs to be exactly as shown' re: capitalization, spelling

### println statement: prints <string> to the console, then moves to the next line

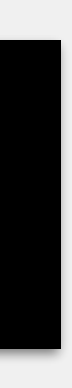

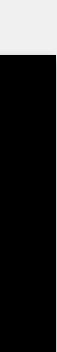

## Printing Strings

## public class Name {

# public static void main(String[] args) {

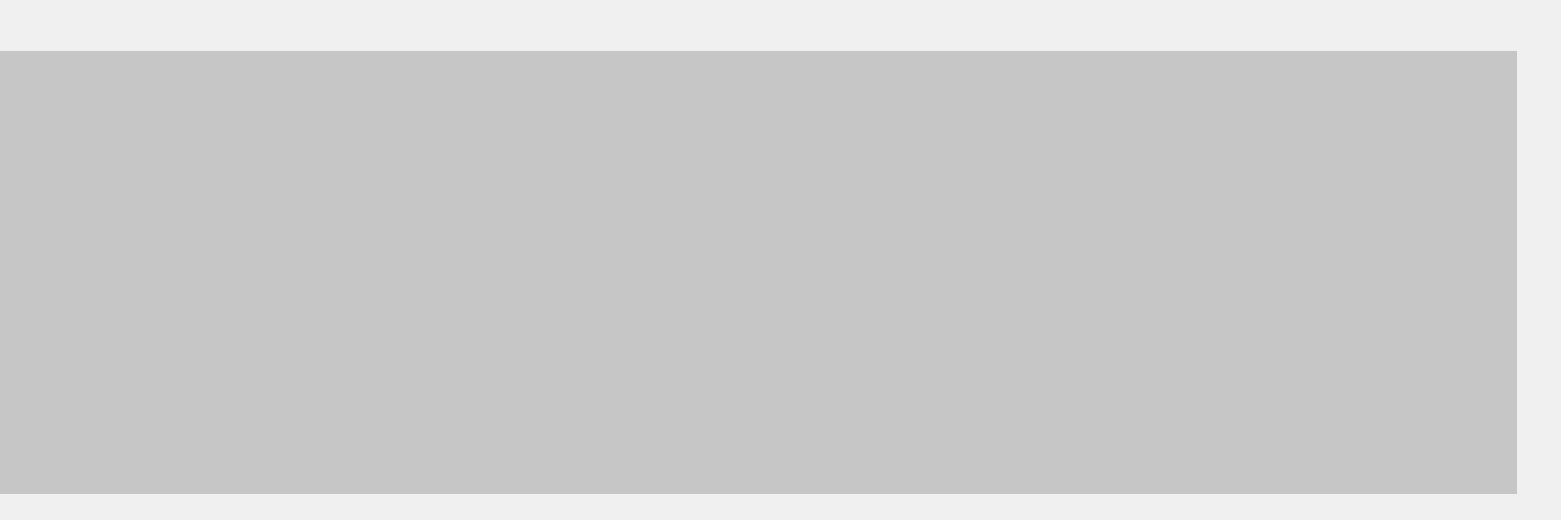

Allie Sauppe  $\wedge$   $\cdots$ 

}<br>}

> System.out.print("Allie Sauppe"); >

}
### Allie Sauppe, CS  $\wedge$   $\cdots$

### public class Name { public static void main(String[] args) { > System.out.print("Allie Sauppe, CS"); }<br>} **}** >

## public class Name {

> System.out.println("Allie Sauppe");

# public static void main(String[] args) {

Allie Sauppe  $\boldsymbol{\lambda}$ 

}<br>}

>

 $\Lambda$ 

}<br>}

- Instructions start executing in main method
- Execute one at a time, in order, starting at top of main
- Order matters!
	- changing the order of instructions will often change the functionality of the program particularly important when printing to console — cannot go backwards

## Sequential Execution

public class Name {

> System.out.print("Allie Sauppe"); > System.out.print(", CS");

### public static void main(String[] args) {

Allie Sauppe , CS  $\wedge$   $\cdots$ 

}<br>}

>

}<br>}

public class Name {

> System.out.print(", CS"); > System.out.print("Allie Sauppe");

### public static void main(String[] args) {

, CS Allie Sauppe  $\wedge$ <sup>3</sup>  $\wedge$   $\wedge$   $\wedge$   $\wedge$   $\wedge$   $\wedge$ 

}<br>}

>

}<br>}

public class Name {

}<br>}

### public static void main(String[] args) {

> System.out.print("Allie Sauppe"); > System.out.println(", CS"); > System.out.print("UW-La Crosse");

Allie Sauppe, CS

UW-La Crosse

}<br>}

 $\boldsymbol{\wedge}$ 

 $\boldsymbol{\lambda}$ 

- 
- 
- 

 $\boldsymbol{\mathcal{N}}$ 

 $\boldsymbol{\wedge}$ 

>

public class Name {

}<br>}

}<br>}

Use print and println statements to display the following:

"I'll be back."

- The Terminator

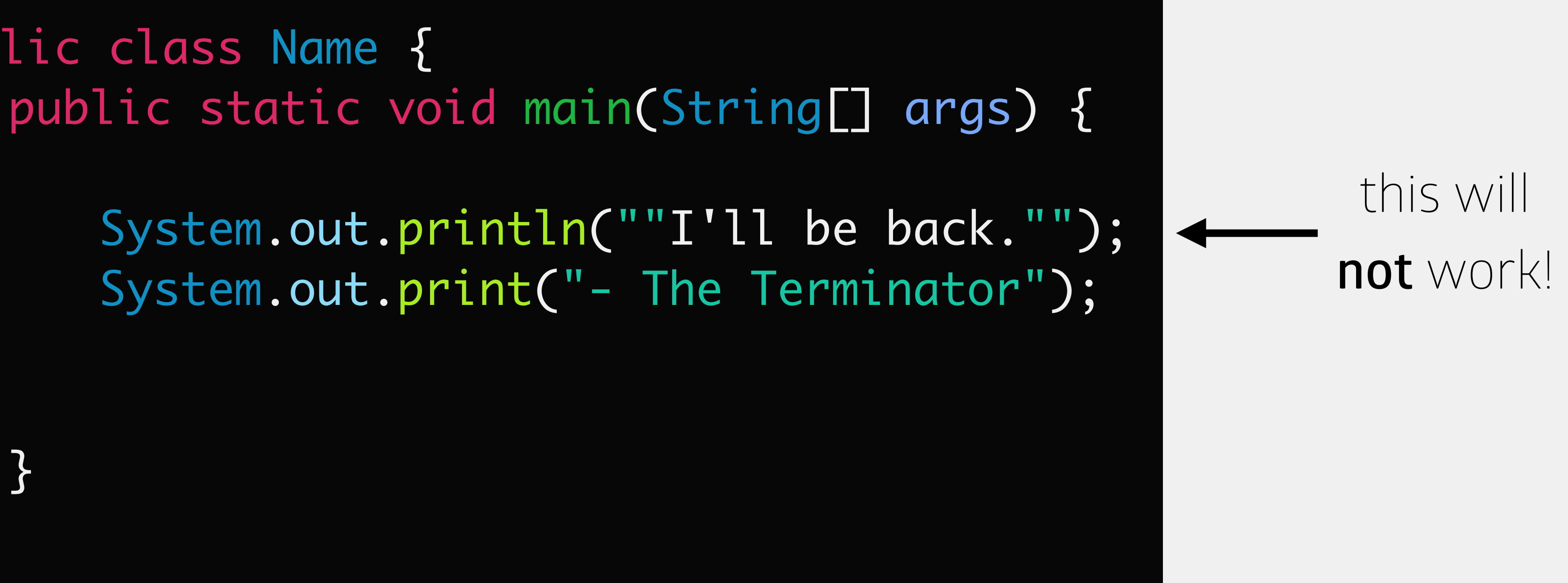

## Exercise: Adding Quotation Marks

Allows us to *escape* the string with a backslash (the *escape character*) Escape character + next character are interpreted together, non-literally

form an *escape sequence*

Common escape sequences:

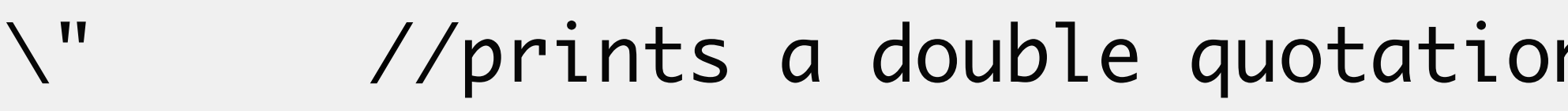

- \' //prints a single quotation mark
- \n //prints a newline
- \t //prints a tab

n mark

## Escape Character

Allows us to *escape* the string with a backslash (the *escape character*) Escape character + next character are interpreted together, non-literally form an *escape sequence*

Common escape sequences:

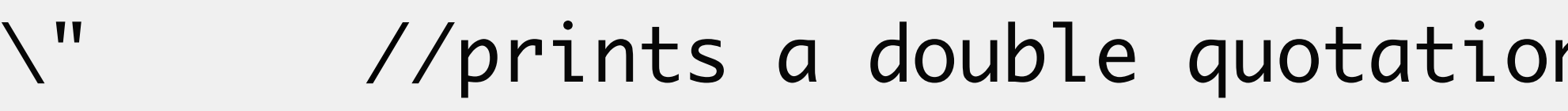

- \' //prints a single quotation mark
- \n //prints a newline
- \t //prints a tab
	- \\ //prints a backslash

n mark

## Escape Character

Use print and println statements to display the following:

public class Name { public static void main(String[] args) { System.out.println("\"I'll be back.\""); System.out.print("- The Terminator"); }<br>} }<br>}

"I'll be back."

- The Terminator

## Example: Using Escape Sequences

*variable*: a piece of computer memory that holds data

Two parts to every variable:

1. *identifier*: the name by which we refer to the variable

2. *data type*: the type of data the variable holds (e.g., string, number, boolean)

### Variables

*identifier*: name we use to refer to parts of code e.g., variables, classes, methods Must follow a few rules: start with an alphabetic character (a-z, A-Z), underscore (\_), or dollar sign (\$) Should be descriptive No spaces! use *camelcase* to name variables

# contain only alphanumeric characters (a-z, A-Z, 0-9), underscore (\_), or dollar sign (\$)

### Identifiers

Might want to give identifiers containing multiple words mybirthday yourbirthday *camelcase*: only first letter of each word is uppercase MyBirthday //capitalize first letter for classes myBirthday //lowercase first letter for variables, methods

- 
- 
- 

### Camelcase

Case matters mybirthday, myBirthday, MyBirthday and MYBIRTHDAY are all unique variable names Identifiers cannot be reserved keywords public protected private static void final int double boolean new return

### Identifiers

...

### *data type*: the type of data the variable holds; defines what actions can be

performed on it

e.g., we can divide one number by another, we can't divide one string by another Cannot be changed once variable is created

## Data Type

Two categories: *primitive type* and *class type*

## Types of Data Type

represents basic data types

examples:

- char //holds a single character int //holds integer values
- double //holds decimal values
- boolean //holds true/false values

### **Primitives Classes**

represents more complex data

### examples:

String //\*\* holds textual data Scanner //reads input Date //represents day/month/year Math //complex mathematical ops

Two parts to variable use:

1. *declaring* **the variable:** defines the variable's data type and identifier 2. *initializing* **the variable:** sets the variable to some value; sets it up to be used Variables must be... declared before they can be initialized initialized before they can be used Can be done separately or together

Declaration must happen exactly once for each variable

## Using Variables

### Definition: Variable Declaration

declare a single variable

<dataType> <identifier>;

declare multiple variables **of the same type**

<dataType> <ldentifier>, <identifier>, <identifier>;

**N.B.:** remember, anything in angle brackets should be completely replaced! (including the brackets)

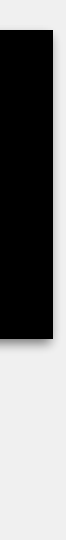

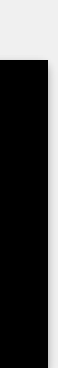

## Example: Variable Declaration

declare a single variable

int age; double height; String name;

### declare multiple variables **of the same type**

int day, favoriteNumber; double temp, weight; String firstName, lastName, middleName;

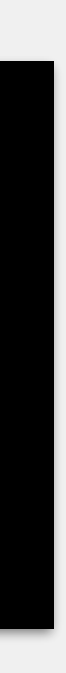

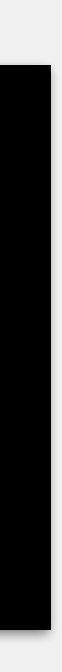

## Example: Variable Declaration

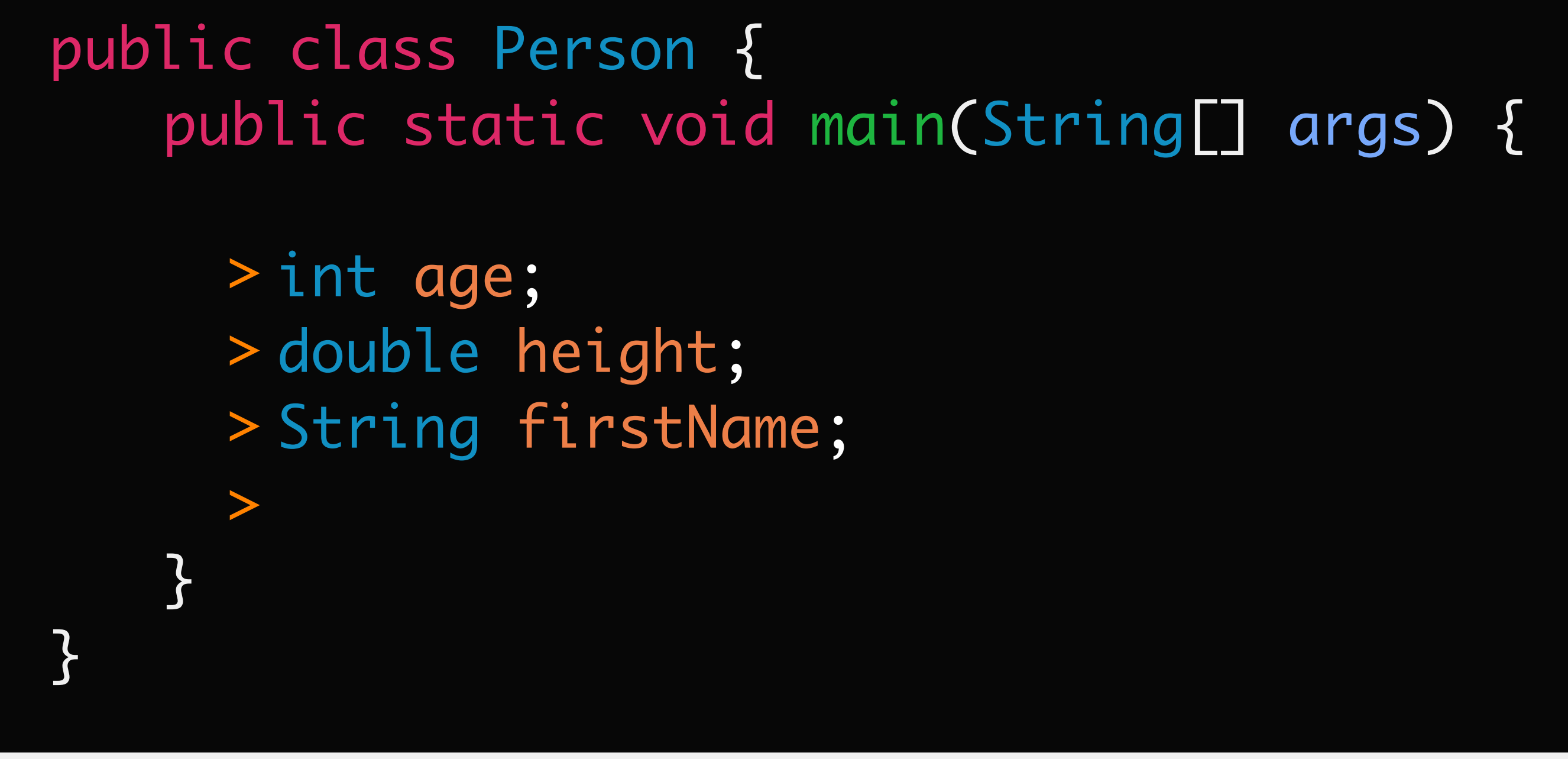

### memory

### firstName (String)

### height (double)

### age (int)

### Definition: Primitive Variable Initialization

initialize a primitive variable

<identifier> = <value>;

**N.B.:** the data type associated with the identifier **must** match the data type of the value

## Example: Primitive Variable Initialization

### initialize a primitive variable

firstName = "James";

this works because we are initializing a String variable with a String value

### Example: Primitive Variable Initialization memory

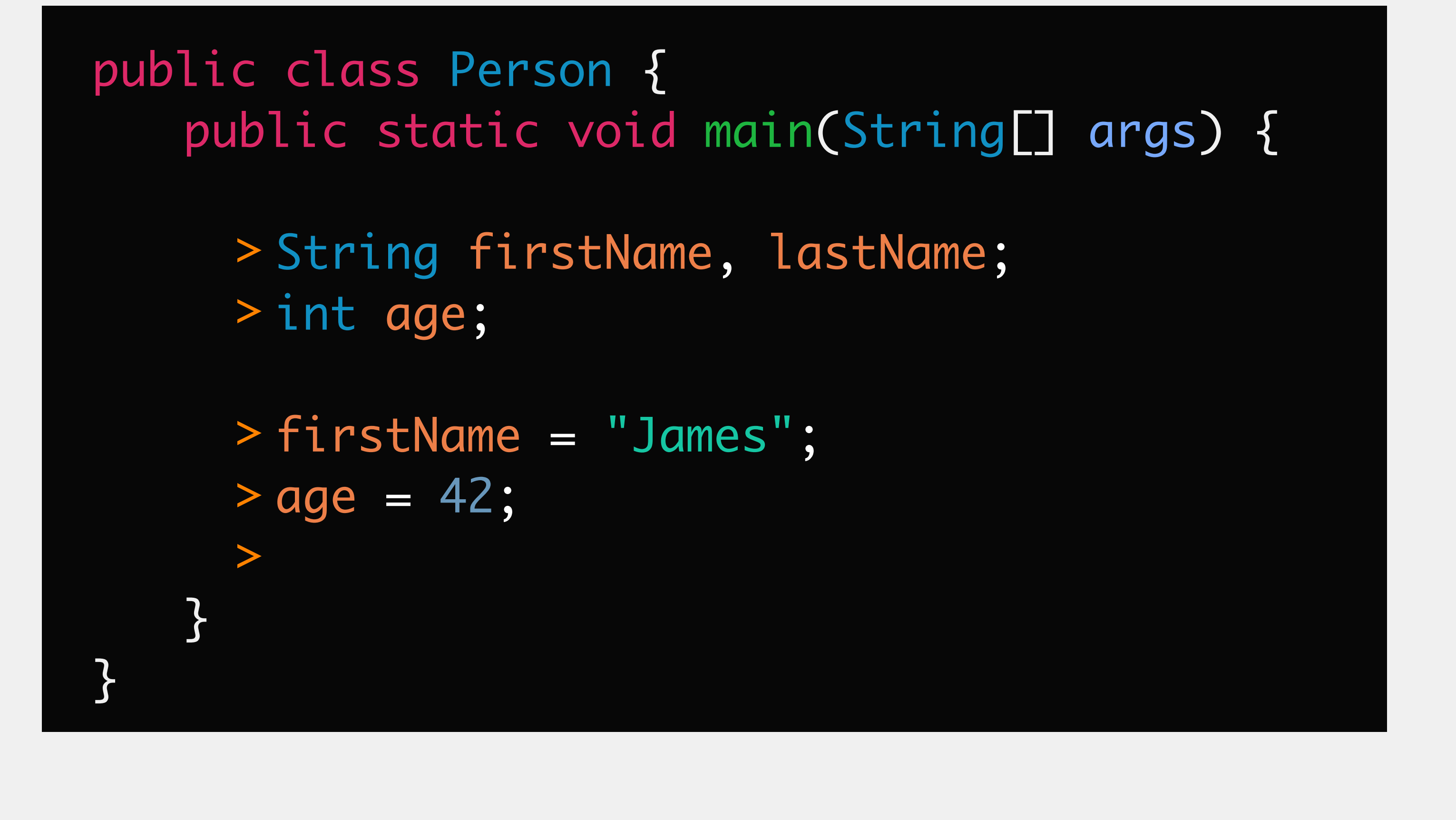

lastName (String)

### age (int)

### firstName (String)

"James"

42

### Definition: Combining Declaration & Initialization

declare & initialize a single primitive variable

<dataType> <identifier> = <value>;

declare & initialize multiple primitive variables **of the same type**

### <dataType> <identifier> = <value>, <identifier> = <value>, <identifier>;

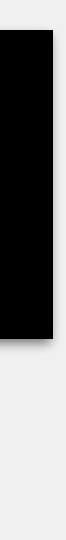

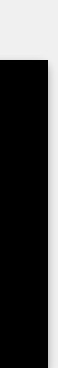

### Example: Combining Declaration & Initialization

declare & initialize a single primitive variable

String firstName = "James";

declare & initialize multiple primitive variables **of the same type**

String firstName = "James", lastName = "Kirk", middleName;

- 
- 

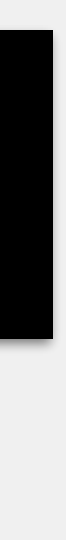

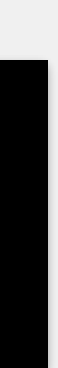

public class Person { public static void main(String[] args) { String firstName = "James", middleName, lastName = "Kirk"; middleName = "Tiberius"; }<br>} }

### Example: Combining Declaration & Initialization

## Definition: String Output

print statement: prints <String> to the console

System.out.print(<String>);

### println statement: prints <String> to the console, then moves to the next line

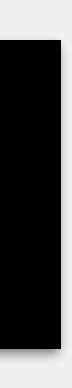

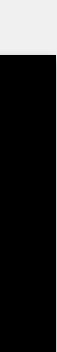

System.out.println(<String>);

String firstName = "James", lastName = "Kirk"; int age  $= 42$ ;

public class Person { public static void main(String[] args) {

> System.out.println(firstName); System.out.println("James"); System.out.println(lastName); System.out.println("Kirk"); System.out.println(age); System.out.println("42");

}<br>}

}<br>}

James James Kirk Kirk 42 42

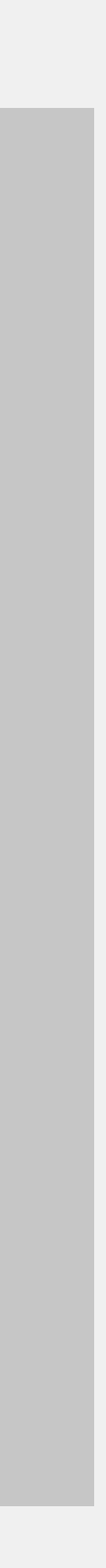

## Definition: Primitive Variable Assignment

assign a new value to a variable

<identifier> = <value>;

**N.B.:** the data type associated with the identifier **must** match the data type of the value

### Variable initialization versus assignment

*initialization* is the first time a value is assigned to a variable

*assignment* is overwriting the current value with a new value

In practice, look the same

## Primitive Variable Assignment

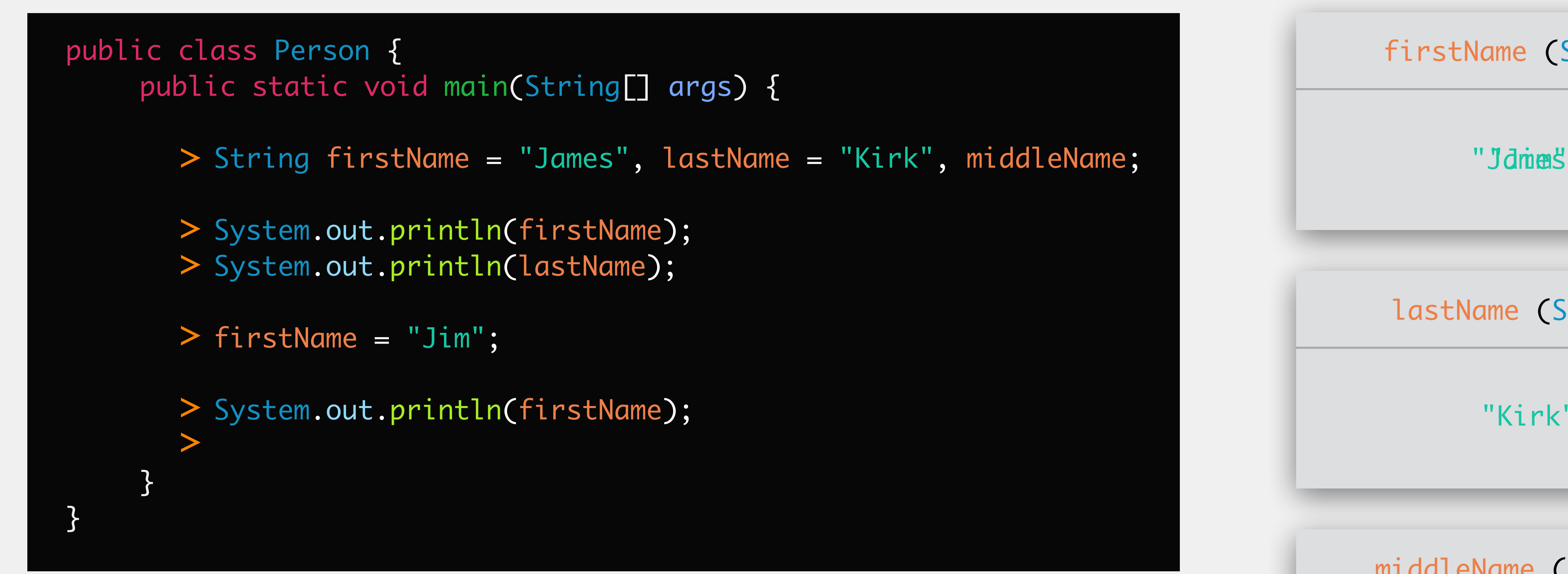

James Kirk Jim

### middleName (String)

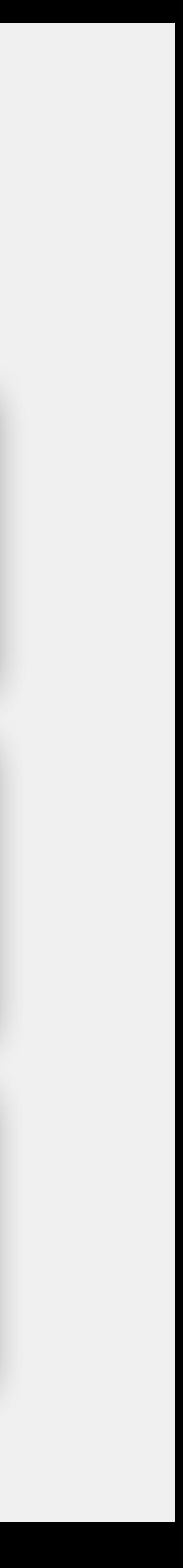

### lastName (String)

### firstName (String)

"Jdmes"

### memory

"Kirk"

## Primitive Variable Assignment

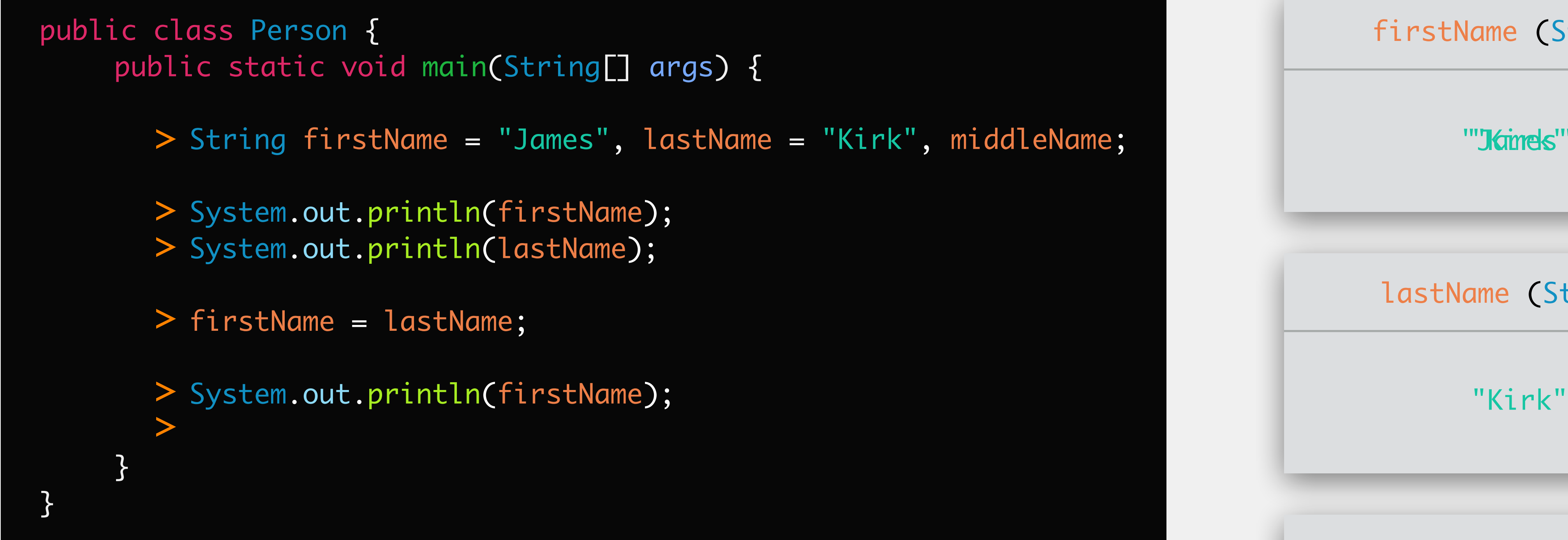

James Kirk Kirk

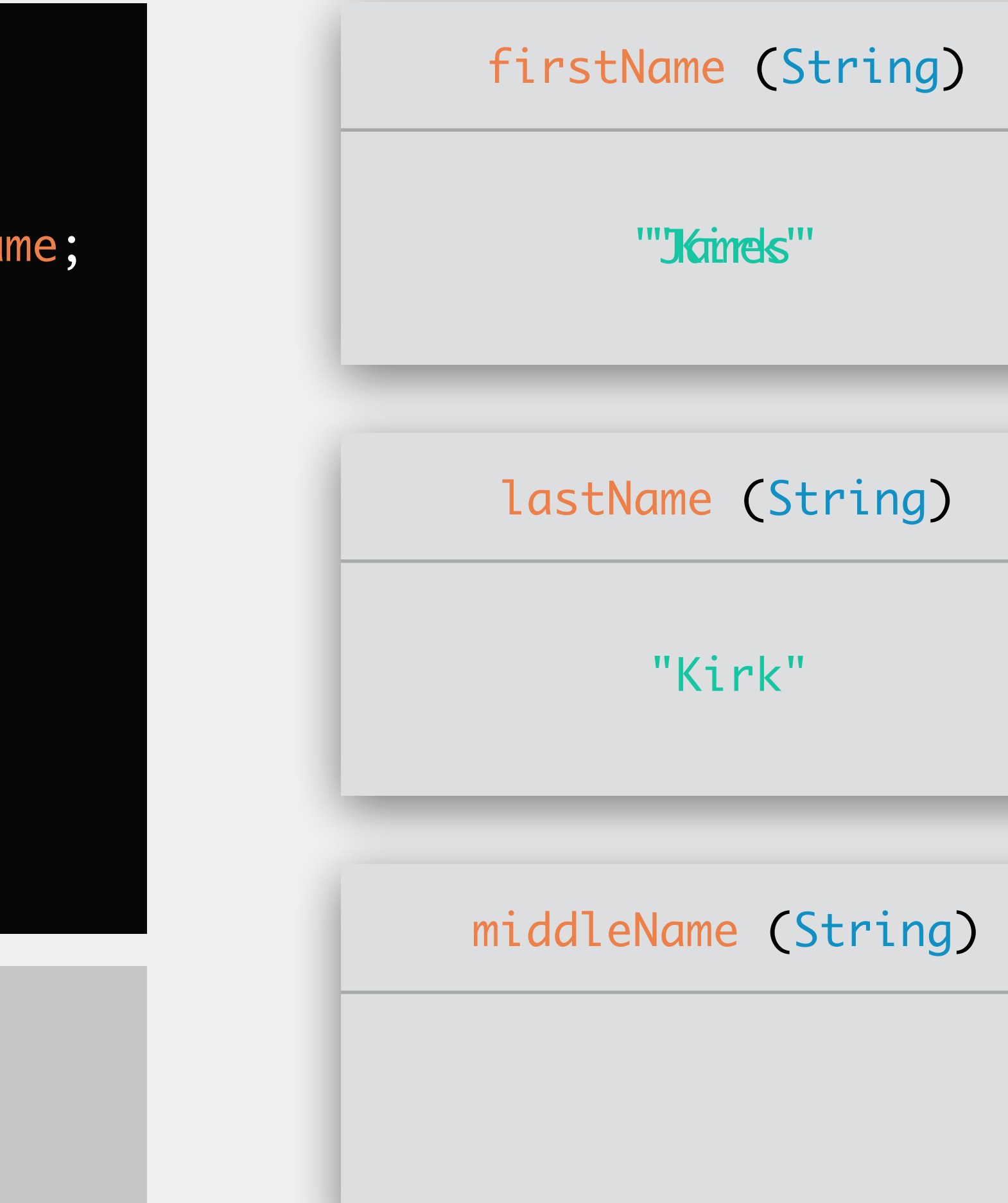

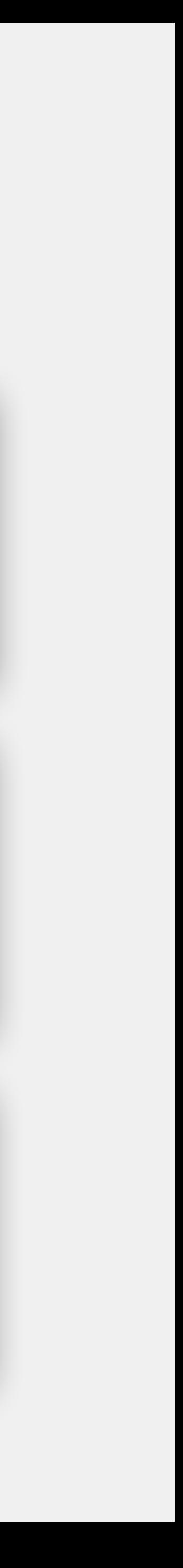

### memory

Text is one of our fundamental units of data Several ways we might want to manipulate our text Examples:

change letters to all upper or lowercase isolate a small part of the text find a particular letter or number in a text replace some part of the text

## String Methods

### Strings

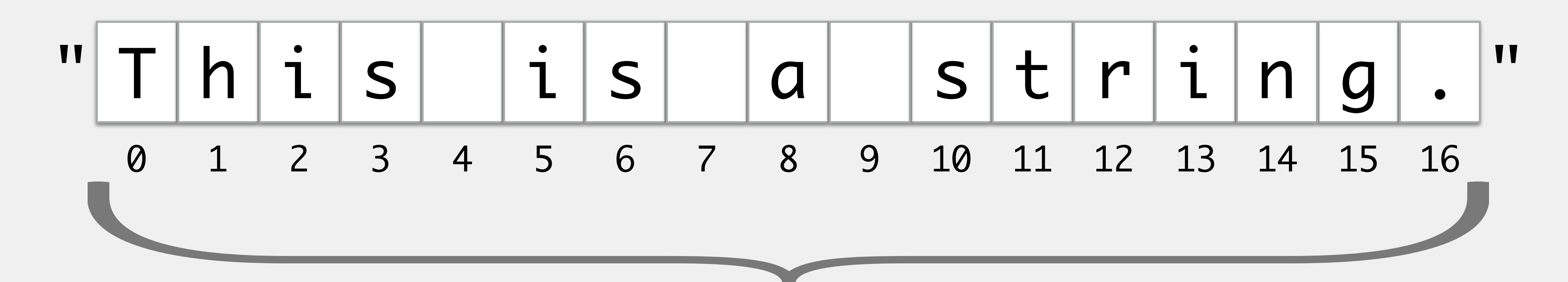

these are the index values for the String

Methods have four main characteristics we should know For any given method: what is it called? what does it do? what type of input does it need? (called *parameters*) what type does it give back? (i.e., what does it *return*?)

### Methods

## Definition: String Methods

+: *concatenates* two String values together

<String> + <String>;

### length: returns the length of <String> (i.e., how many characters)

<String>.length();

substring: returns part of <String> from index <int1> to index <int2>

<String>.substring(<int1>, <int2>);

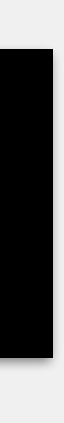

*concatenate*: to join two Strings together into one String **arguments**: the two Strings to join together **returns**: a single String

## Concatenation (+)

String exampleConcat = str1 + str2; System.out.print(exampleConcat);

<String> + <String>;

String str1 = "Hello", str2 = "World";

HelloWorld

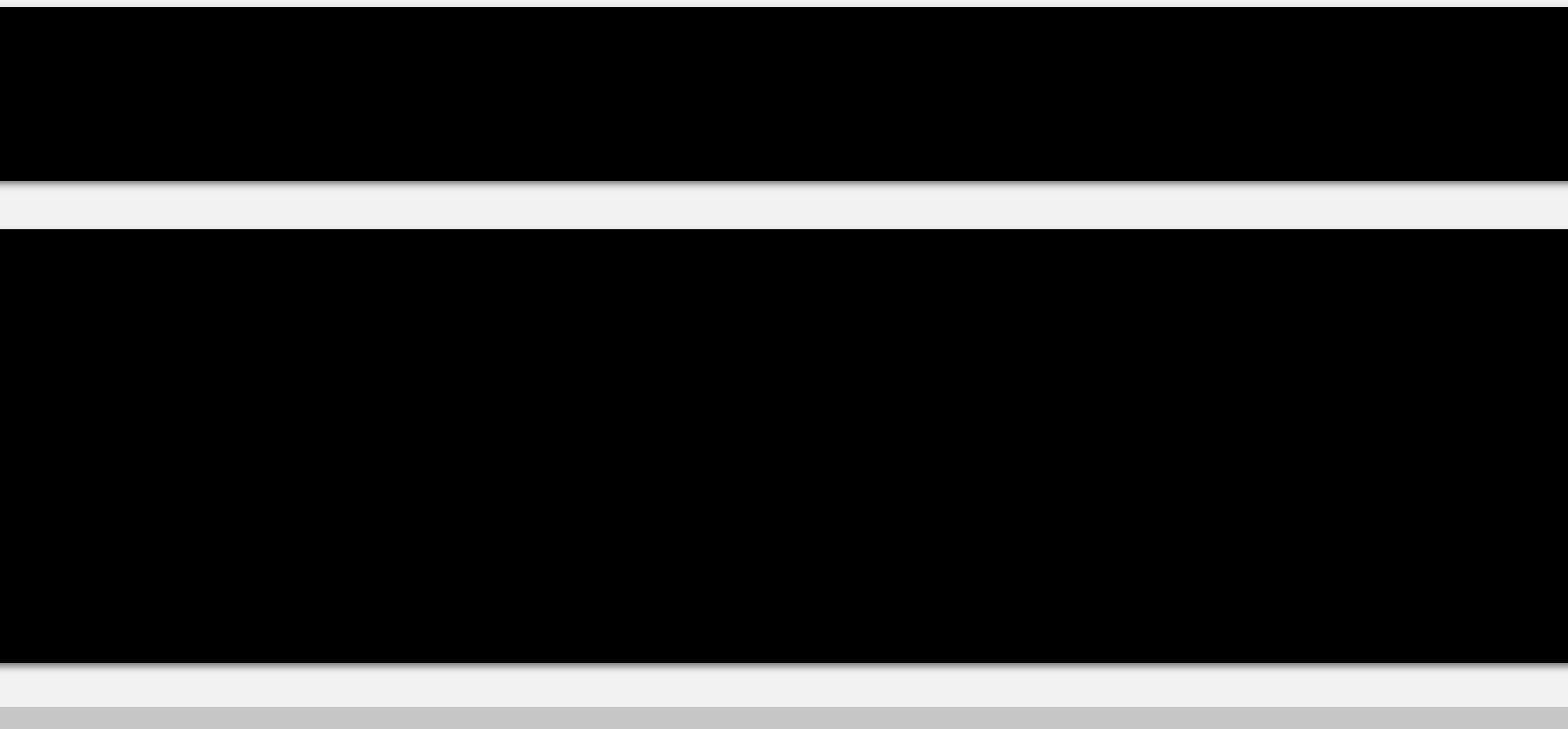

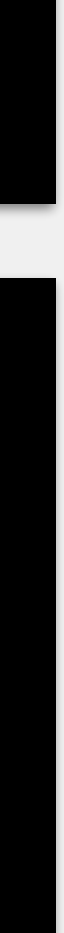
## Definition: String Methods

+: *concatenates* two String values together

<String> + <String>;

### length: returns the length of <String> (i.e., how many characters)

<String>.length();

substring: returns part of <String> from index <int1> to index <int2>

<String>.substring(<int1>, <int2>);

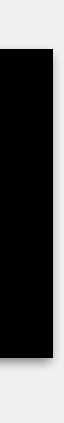

*concatenate*: to join two Strings together into one String

**arguments**: the two Strings to join together

**returns**: a single String

## Concatenation (+)

<String> + <String>;

> String str1 = "Hello", str2 = "World";

> String exampleConcat = str1 + str2; > System.out.print(exampleConcat); >

HelloWorld

memory

str1 (String)

"Hello"

str2 (String)

"World"

exampleConcat (String) "HelloWorld"

*concatenate*: to join two Strings together into one String

**arguments**: the two Strings to join together

**returns**: a single String

## Concatenation (+)

<String> + <String>;

> String str1 = "Hello", str2 = "World";

> String exampleConcat = str1 + " " + str2; > System.out.print(exampleConcat); >

Hello World

memory

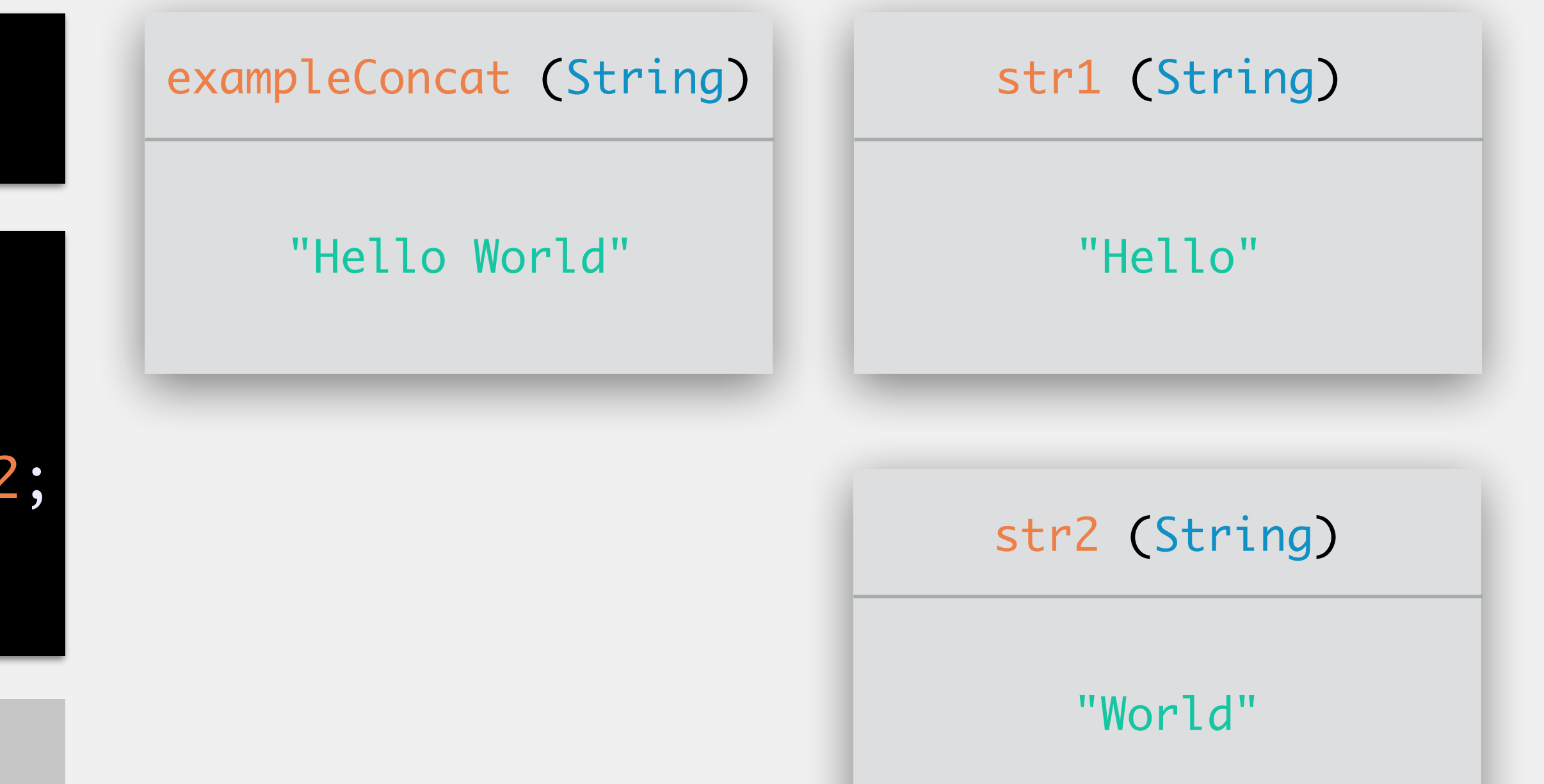

## length

### **arguments**: none returns: the length (<int>) of the String (i.e., the number of characters)

<String>.length();

> String exampleStr = "Hello, world!";

> int len = exampleStr.length(); > System.out.print(len);

### memory

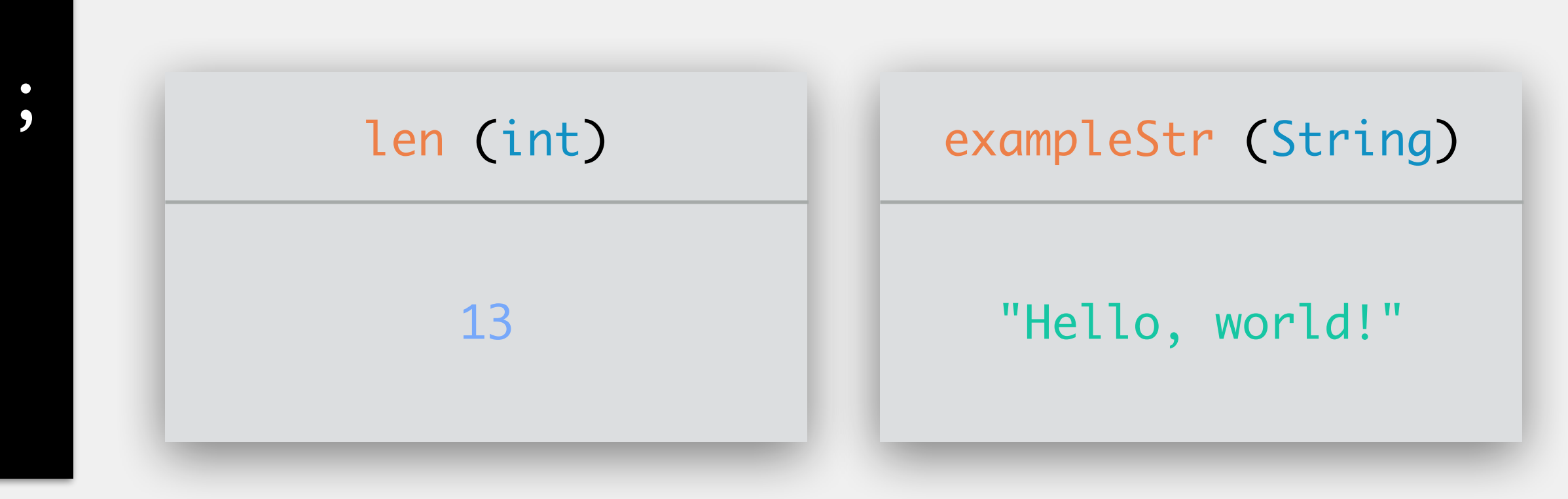

>

# **arguments**: the beginning index <int1> (inclusive), the ending index <int2> (exclusive)

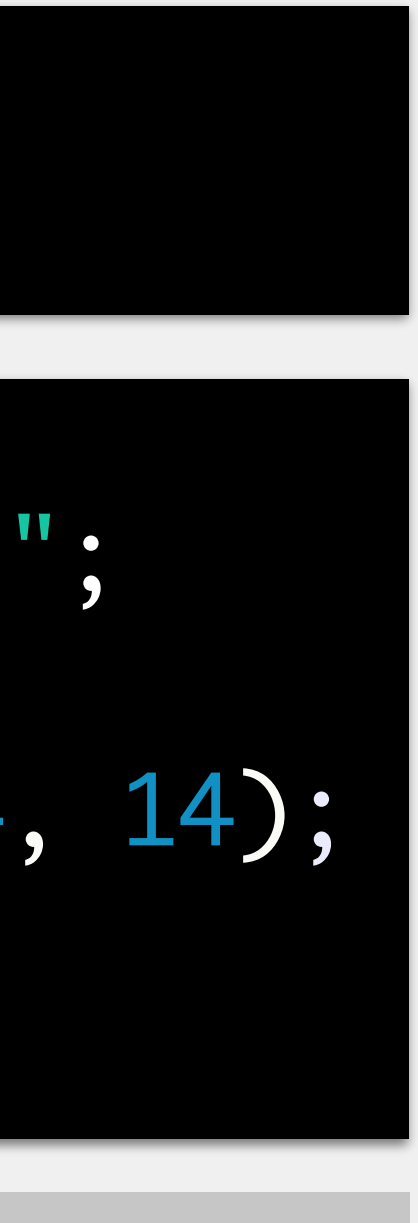

**returns**: the String specified by the beginning and end index

## substring

<String>.substring(<int1>, <int2>);

> String exStr = "All the king's men."; The string of the king's men."

> String exSubStr = exStr.substring(4, 14); > System.out.print(exSubStr); >

the king's

### memory

exSubStr (String)

"the king's"

exStr (String)

## Definition: String Methods

indexOf: returns the index (<int>) of the first occurrence of <char>

<String>.indexOf(<char>);

### charAt: returns the <char> present at index <int>

<String>.charAt(<int>);

replaceAll: replace every occurrence of <String1> with <String2>

<String>.replaceAll(<String1>, <String2>);

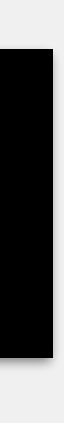

### indexOf

**arguments**: the char to look for <char> (case sensitive!) returns: the index (<int>) of the first occurrence of char

> int index = exampleStr.indexOf('h'); System.out.print(index);

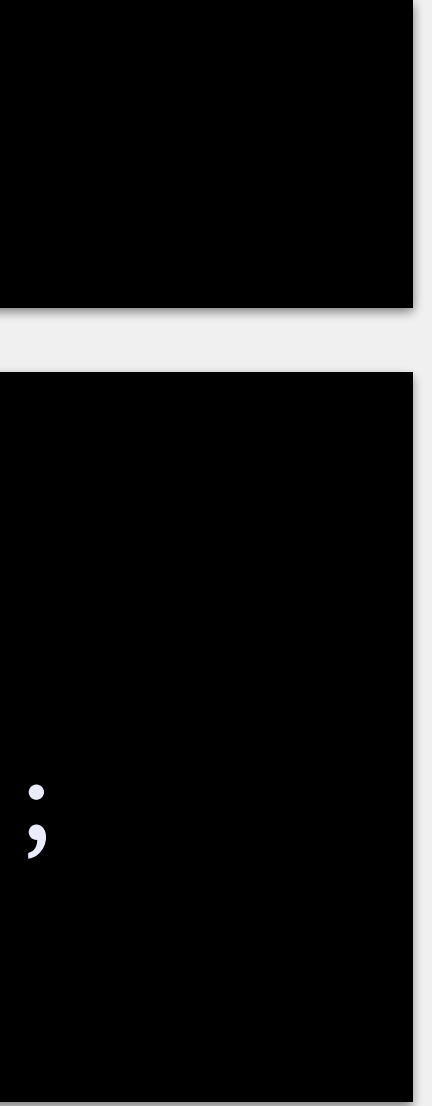

<String>.indexOf(<char>);

>String exampleStr = "Hello, home!"; The string exampleStr = "Hello, home!"

### memory

index (int)

exampleStr (String)

int index = exampleStr.indexOf('h'); > System.out.print(index);

### indexOf

**arguments**: the char to look for <char> (case sensitive!) returns: the index (<int>) of the first occurrence of char

<String>.indexOf(<char>);

String exampleStr = "Hello, home!";

### memory

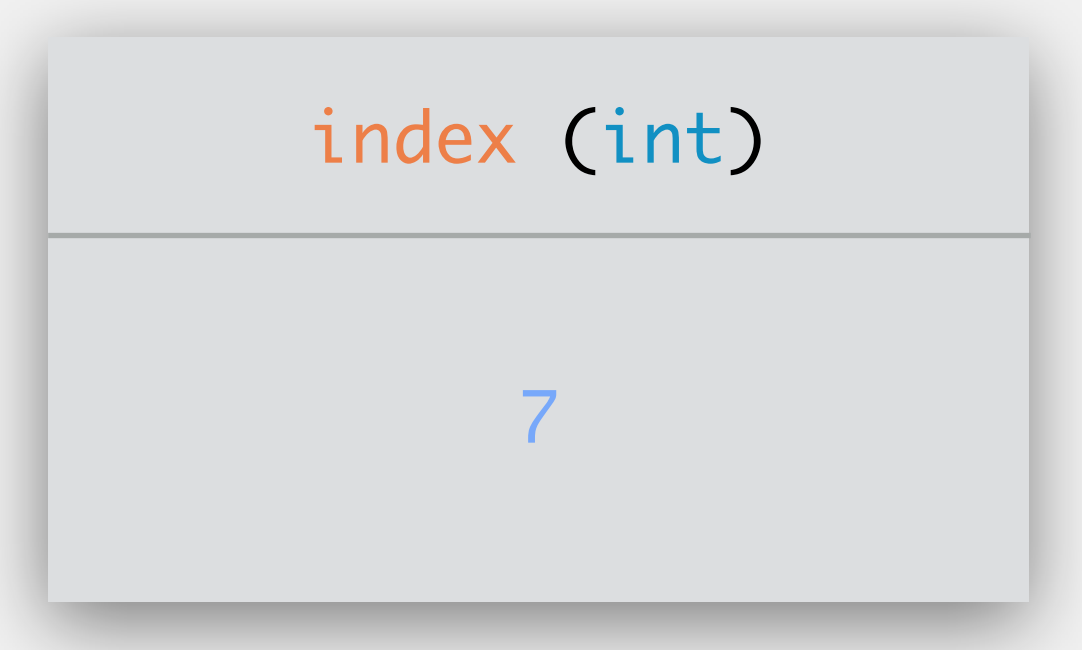

exampleStr (String)

"Hello, home!"

>

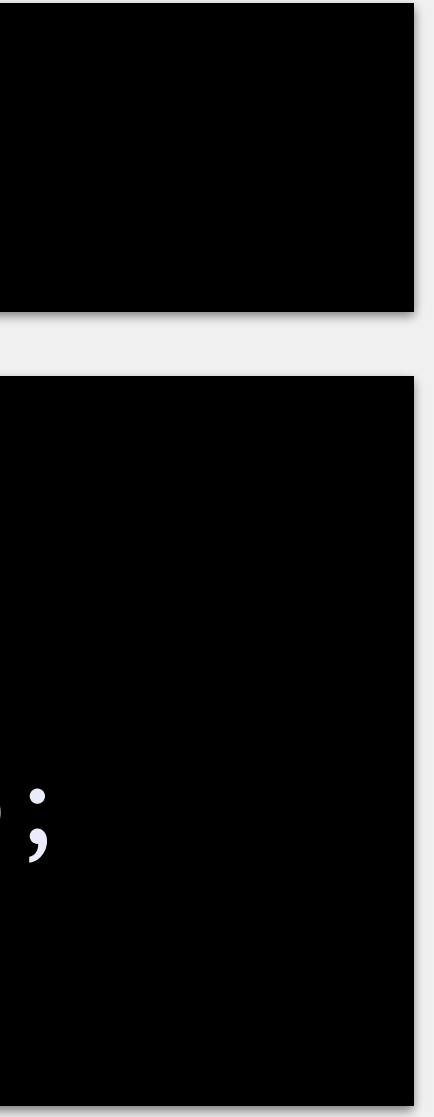

### indexOf

**arguments**: the char to look for <char> (case sensitive!) returns: the index (<int>) of the first occurrence of char

<String>.indexOf(<char>);

String exampleStr = "Hello, home!";

int index = exampleStr.indexOf('H'); System.out.print(index);

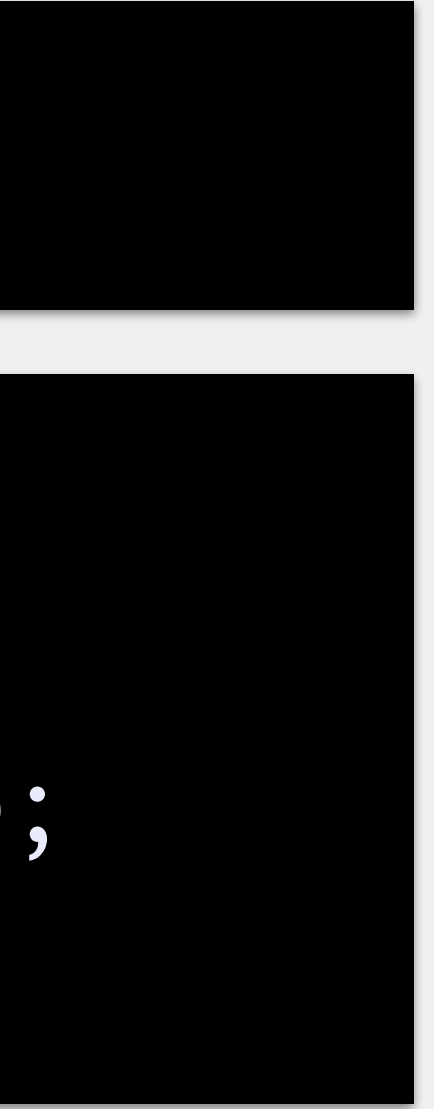

### memory

index (int)

exampleStr (String)

"Hello, home!"

### indexOf

**arguments**: the char to look for <char> (case sensitive!) returns: the index (<int>) of the first occurrence of char

<String>.indexOf(<char>);

String exampleStr = "Hello, home!";

int index = exampleStr.indexOf('H'); System.out.print(index);

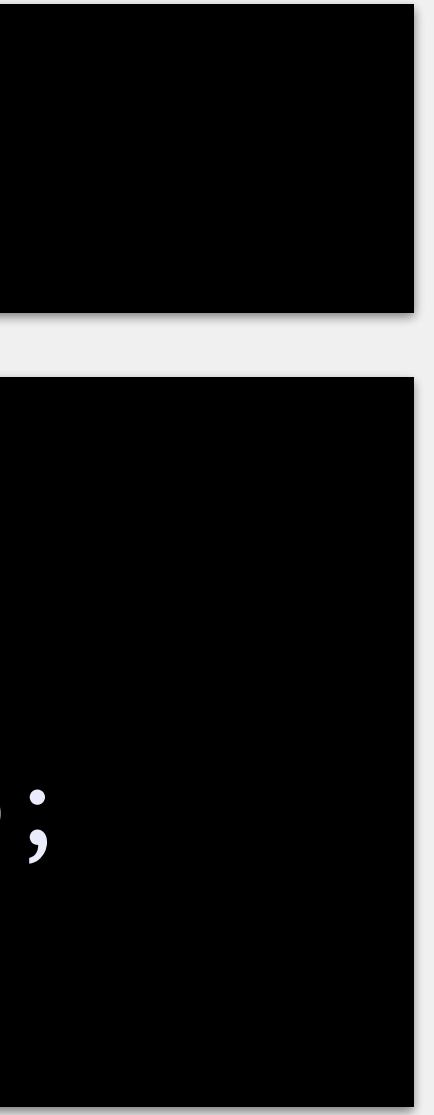

### memory

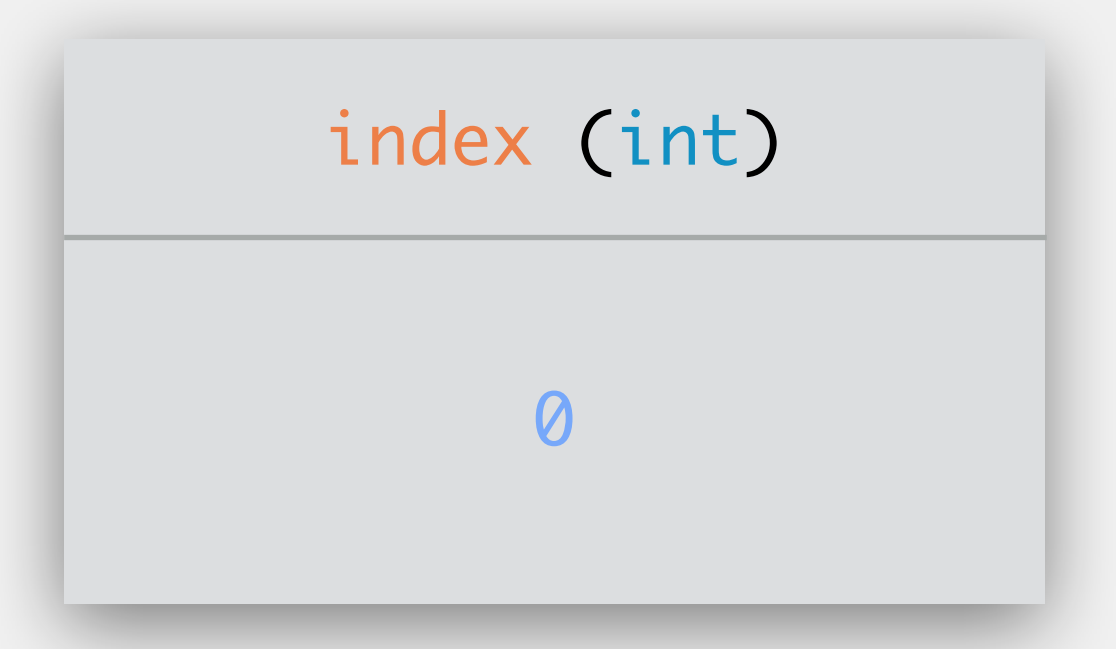

exampleStr (String)

"Hello, home!"

arguments: a specific index in the String <int> **returns**: the char at that index

### charAt

<String>.charAt(<int>);

>String exampleStr = "Hello, home!"; The string exampleStr = "Hello, home!"

char charPos = exampleStr.charAt(5); >System.out.print(charPos);

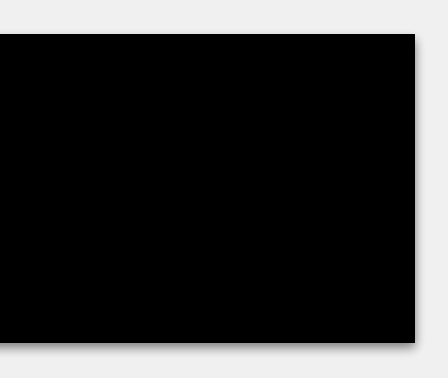

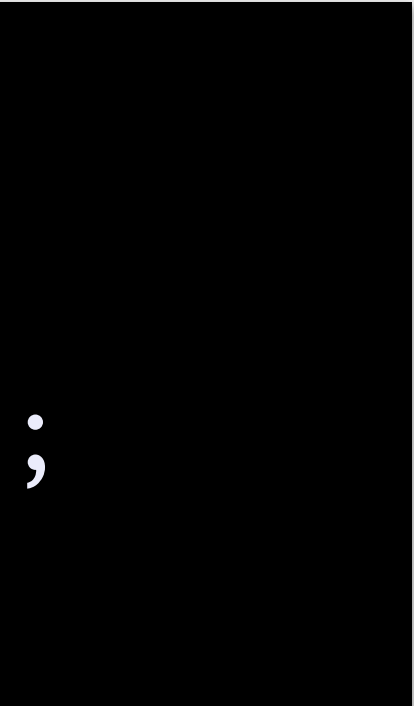

### memory

### charPos (char)

exampleStr (String)

arguments: a specific index in the String <int> **returns**: the char at that index

char charPos = exampleStr.charAt(5); > System.out.print(charPos);

### charAt

<String>.charAt(<int>);

String exampleStr = "Hello, home!";

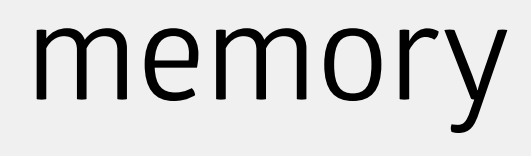

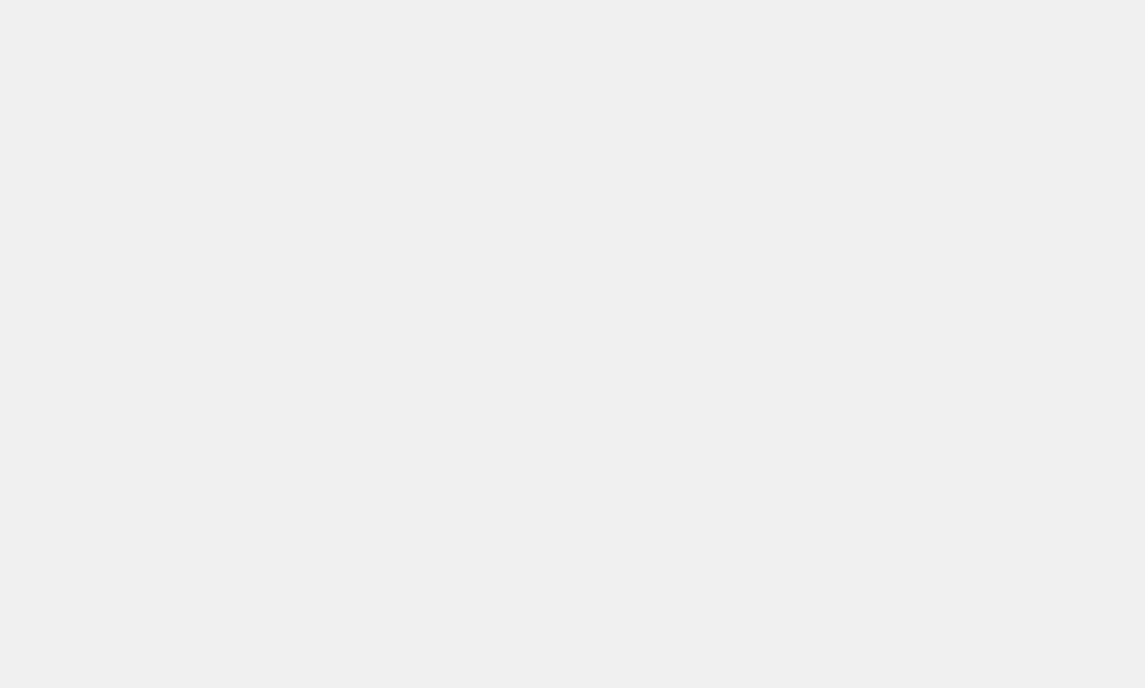

exampleStr (String)

"Hello, home!"

>

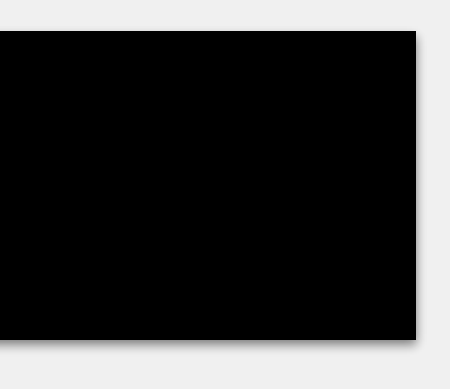

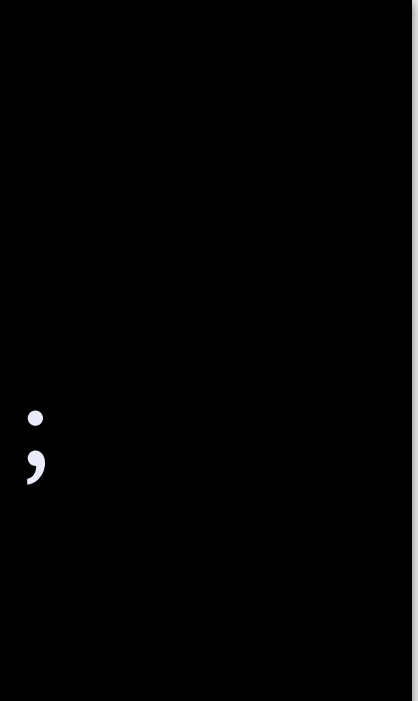

**returns**: a String with every occurrence of <String1> replaced by <String2>

### replaceAll

## **arguments**: the String to replace is <String1>, the replacement String is <String2> memory

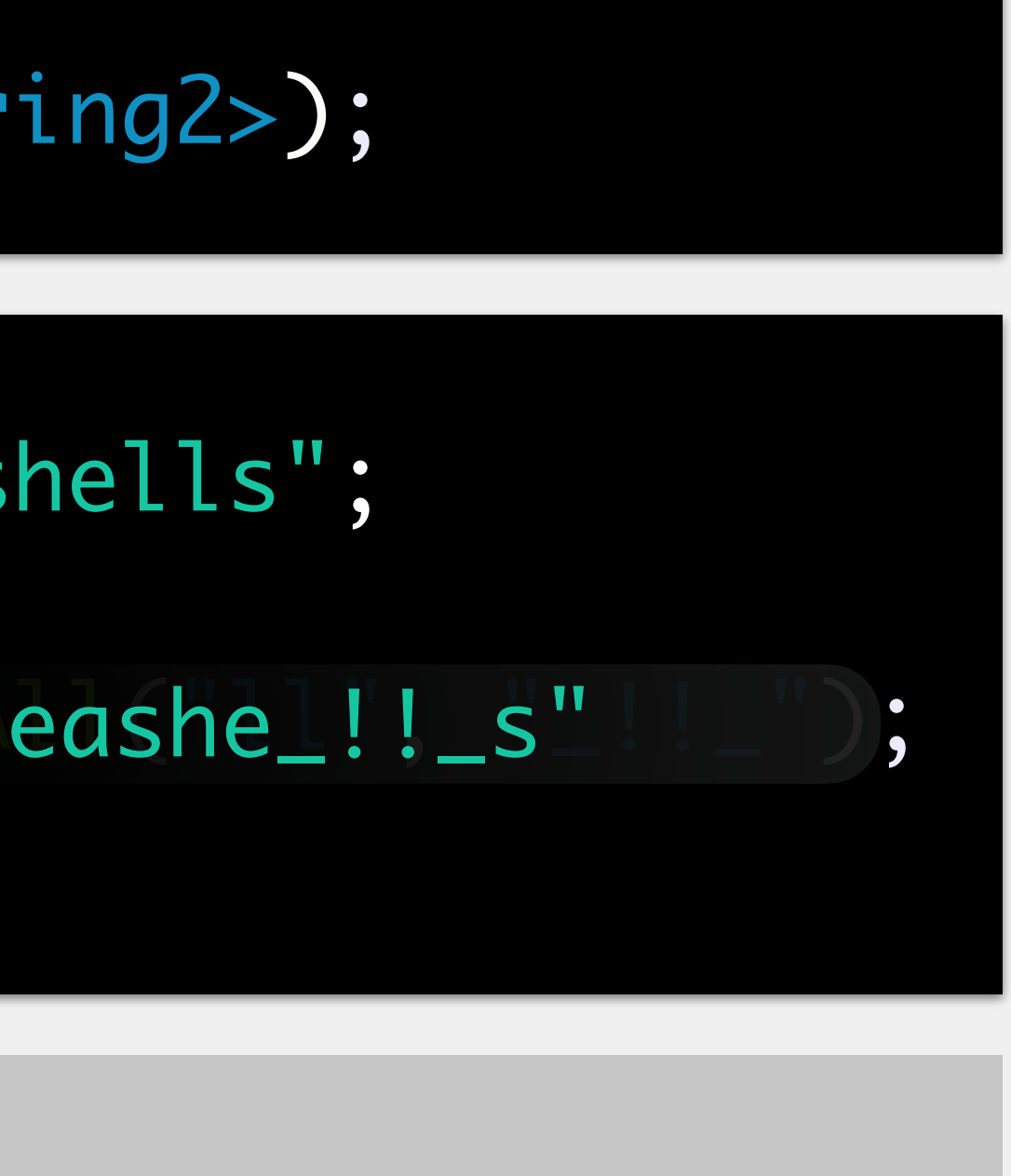

<String>.replaceAll(<String1>, <String2>);

String exampleStr = "She sells seashells";

> String newStr = exampl'She see!! as seashe\_!!\_s" |\_"); > System.out.print(newStr);

She se\_!!\_s seashe\_!!\_s

newStr (String)

"She se\_!!\_s seashe\_!!\_s"

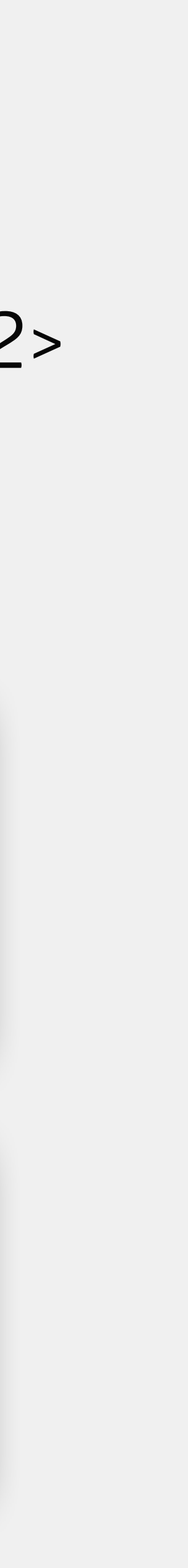

exampleStr (String)

"She sells seashells"

>

- In order to set/change the value of a variable, = must be used! Java will evaluate right of equal sign first moves left to right
	- evaluates inner parentheses before outer parentheses

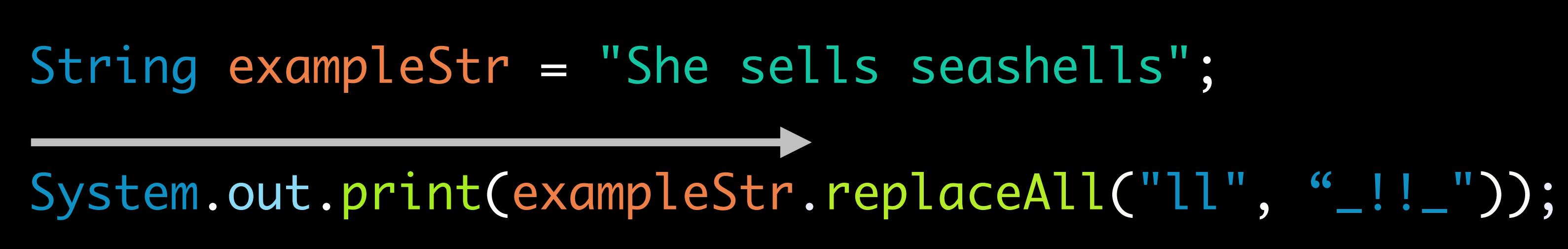

- In order to set/change the value of a variable, = must be used! Java will evaluate right of equal sign first moves left to right
	- evaluates inner parentheses before outer parentheses

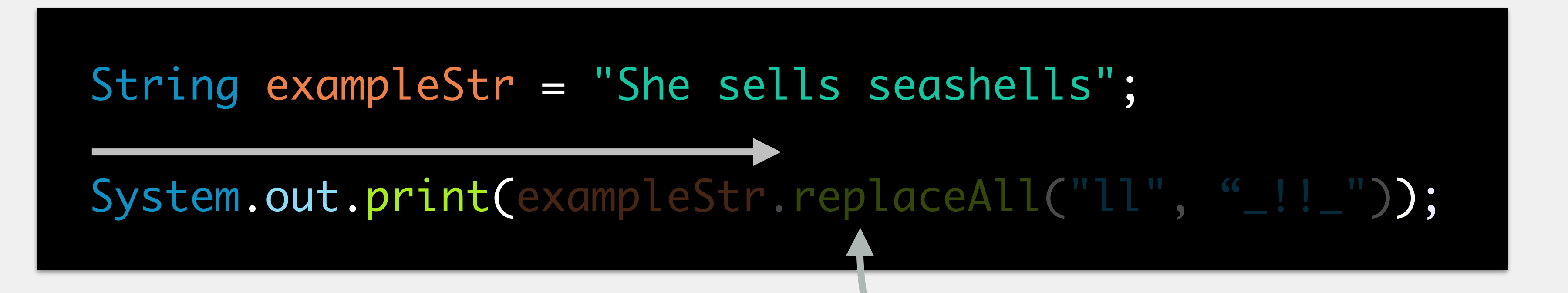

**N.B.:** we know print methods must have some string argument

- In order to set/change the value of a variable, = must be used! Java will evaluate right of equal sign first moves left to right
	- evaluates inner parentheses before outer parentheses

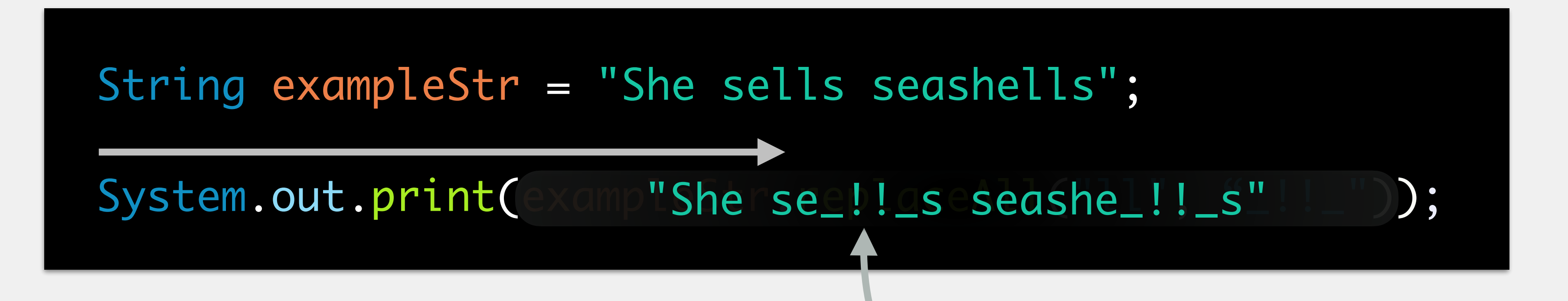

this statement evaluates to a string, so we can use it here

In order to set/change the value of a variable, = must be used! Java will evaluate right of equal sign first

String exampleStr = "She sells seashells"; String exampleStr2 = "and other things";

## Order of Evaluation

exampleStr = exampleStr.replaceAll("ll", "\_!!\_") + exampleStr2;

memory exampleStr (String)

"She sells seashells"

exampleStr2 (String)

In order to set/change the value of a variable, = must be used! Java will evaluate right of equal sign first

String exampleStr = "She sells seashells"; String exampleStr2 = "and other things";

memory exampleStr (String)

exampleStr = exampleStr.replaceAll("ll", "\_!!\_") + exampleStr2;

"She sells seashells"

exampleStr2 (String)

In order to set/change the value of a variable, = must be used! Java will evaluate right of equal sign first

String exampleStr = "She sells seashells"; String exampleStr2 = "and other things";

exampleStr = exampleStr.replaceAll("ll", "\_!!\_") + exampleStr2;

memory exampleStr (String)

"She sells seashells"

exampleStr2 (String)

In order to set/change the value of a variable, = must be used! Java will evaluate right of equal sign first

String exampleStr = "She sells seashells"; String exampleStr2 = "and other things";

 $exampleStr = exampTShe [See]. Iseseshe$ ... $s = r + exampIeStr2;$ 

memory exampleStr (String)

"She sells seashells"

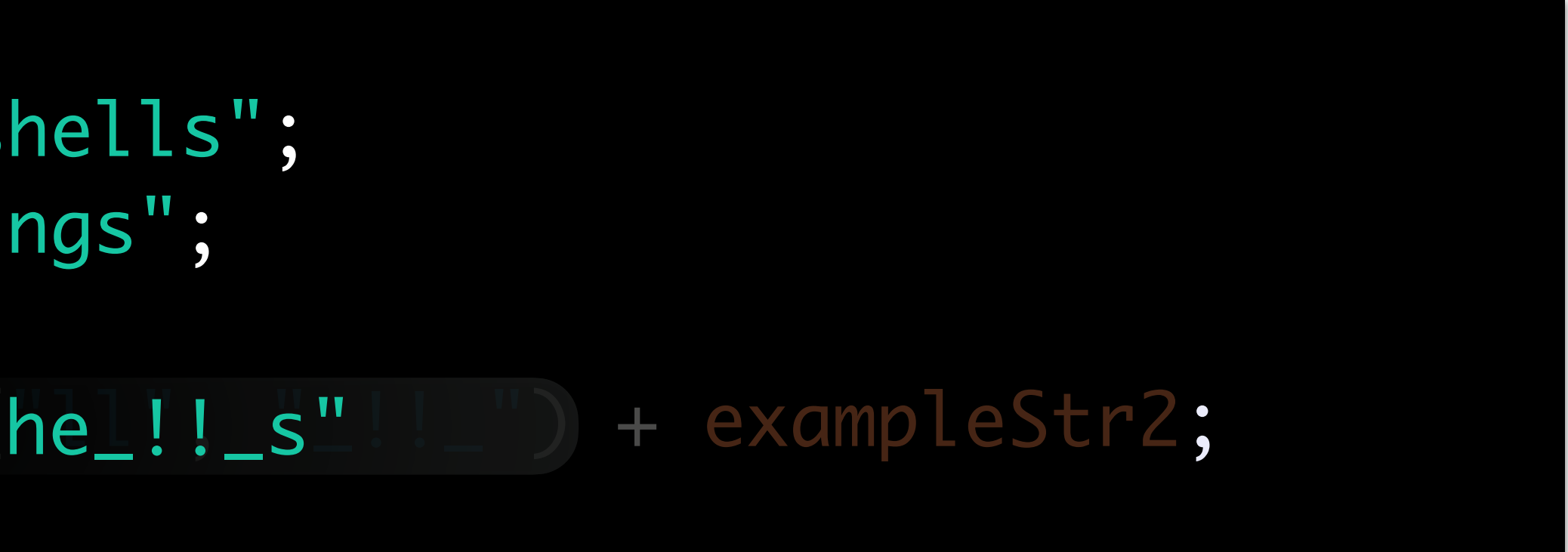

exampleStr2 (String)

In order to set/change the value of a variable, = must be used! Java will evaluate right of equal sign first

String exampleStr = "She sells seashells"; String exampleStr2 = "and other things";

memory exampleStr (String)

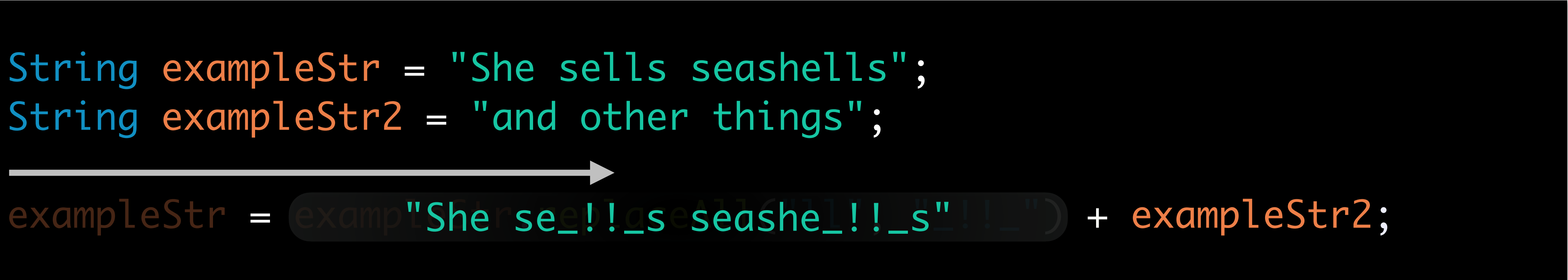

"She sells seashells"

exampleStr2 (String)

"She sells seashells"

exampleStr2 (String)

"and other things"

String exampleStr = "She sells seashells"; String exampleStr2 = "and other things";

memory exampleStr (String)

In order to set/change the value of a variable, = must be used! Java will evaluate right of equal sign first

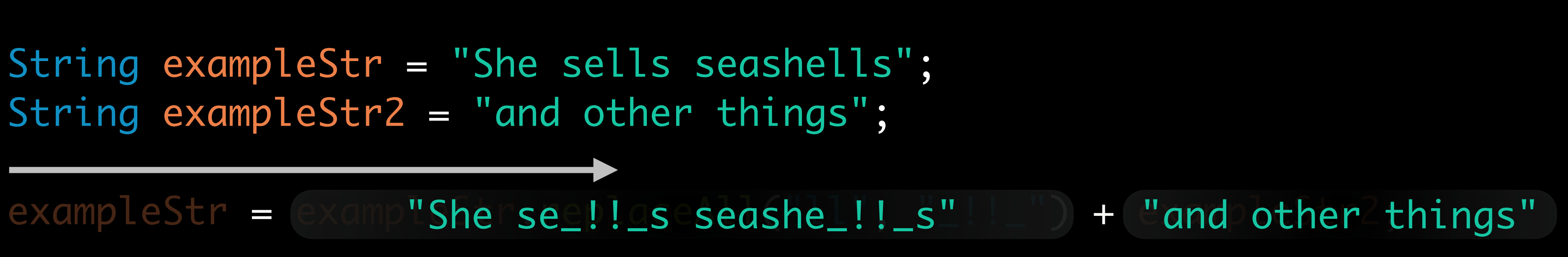

"She se\_!!\_s seashe\_!!\_sand other things"

exampleStr2 (String)

"and other things"

String exampleStr = "She sells seashells"; String exampleStr2 = "and other things";

memory exampleStr (String)

In order to set/change the value of a variable, = must be used! Java will evaluate right of equal sign first

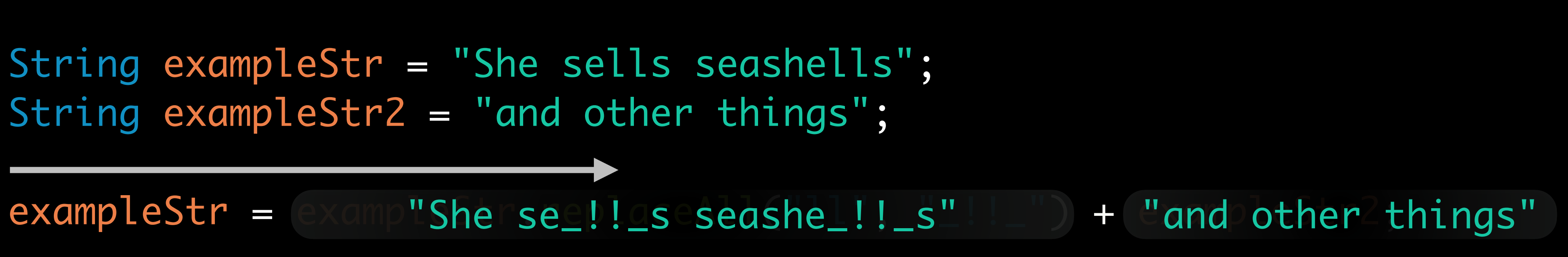

### **Putting It All Together**

Multiple ways to read input from a user In this course, we'll use the Java-provided Scanner class our first class data type! Provides input from the console

## The Scanner Class

## Using the Scanner Class

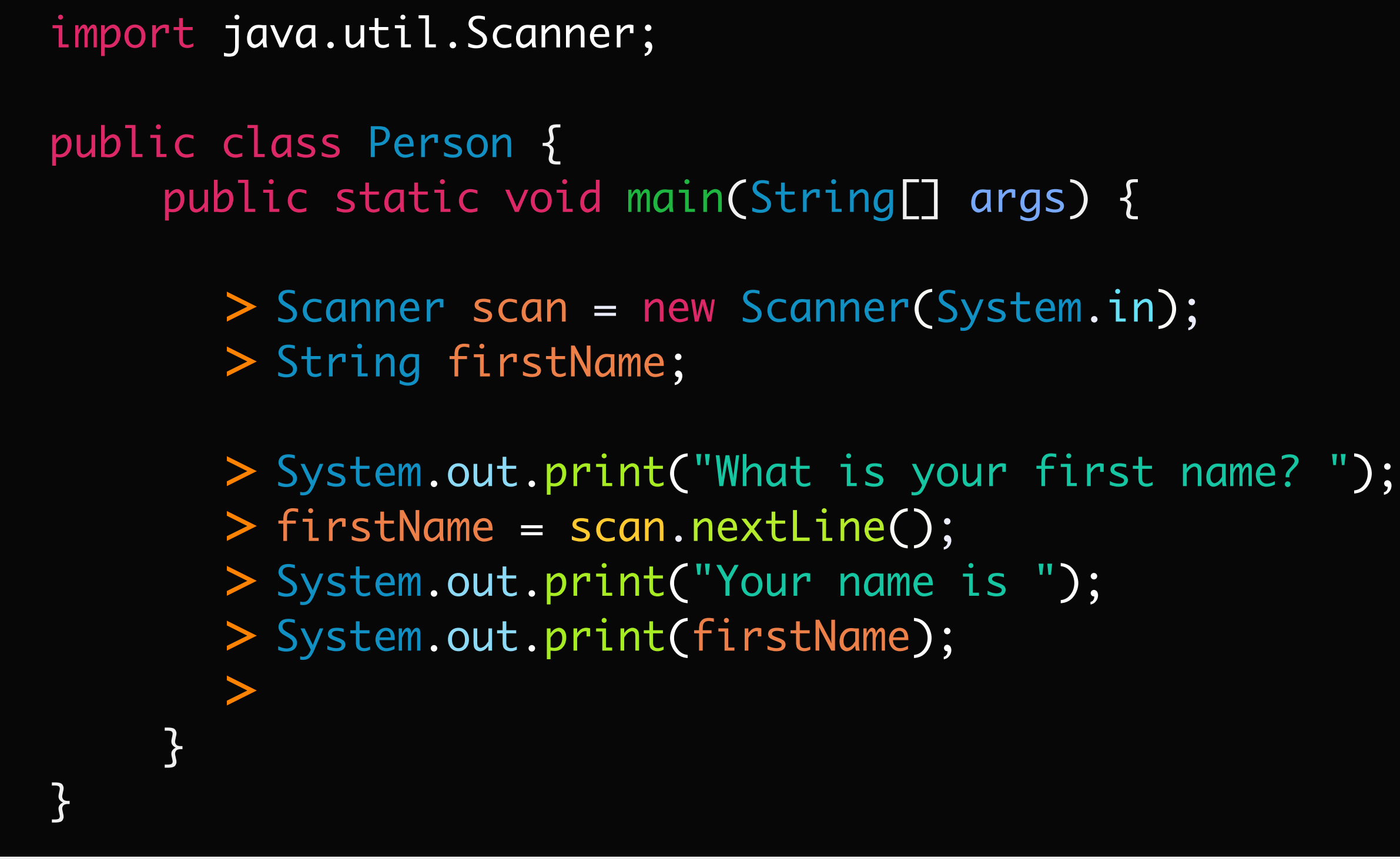

What is your first name?  $\lambda^{j}$ im  $\lambda$ Your name is  $\wedge$   $\wedge$   $\wedge$   $\wedge$ 

firstName (String)

### memory

"Jim"

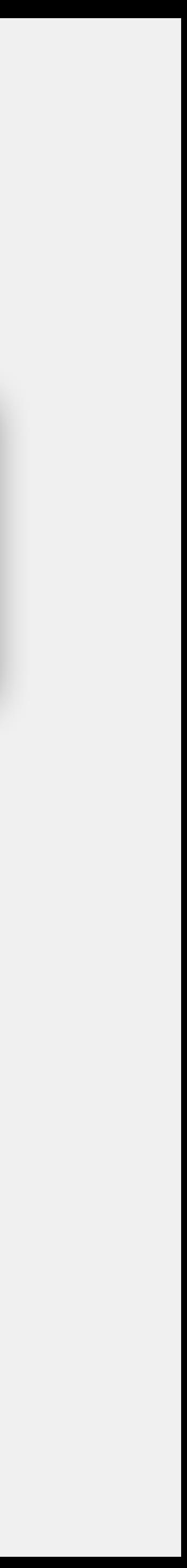

### import Statements

What is your first name? Jim Your name is Jim

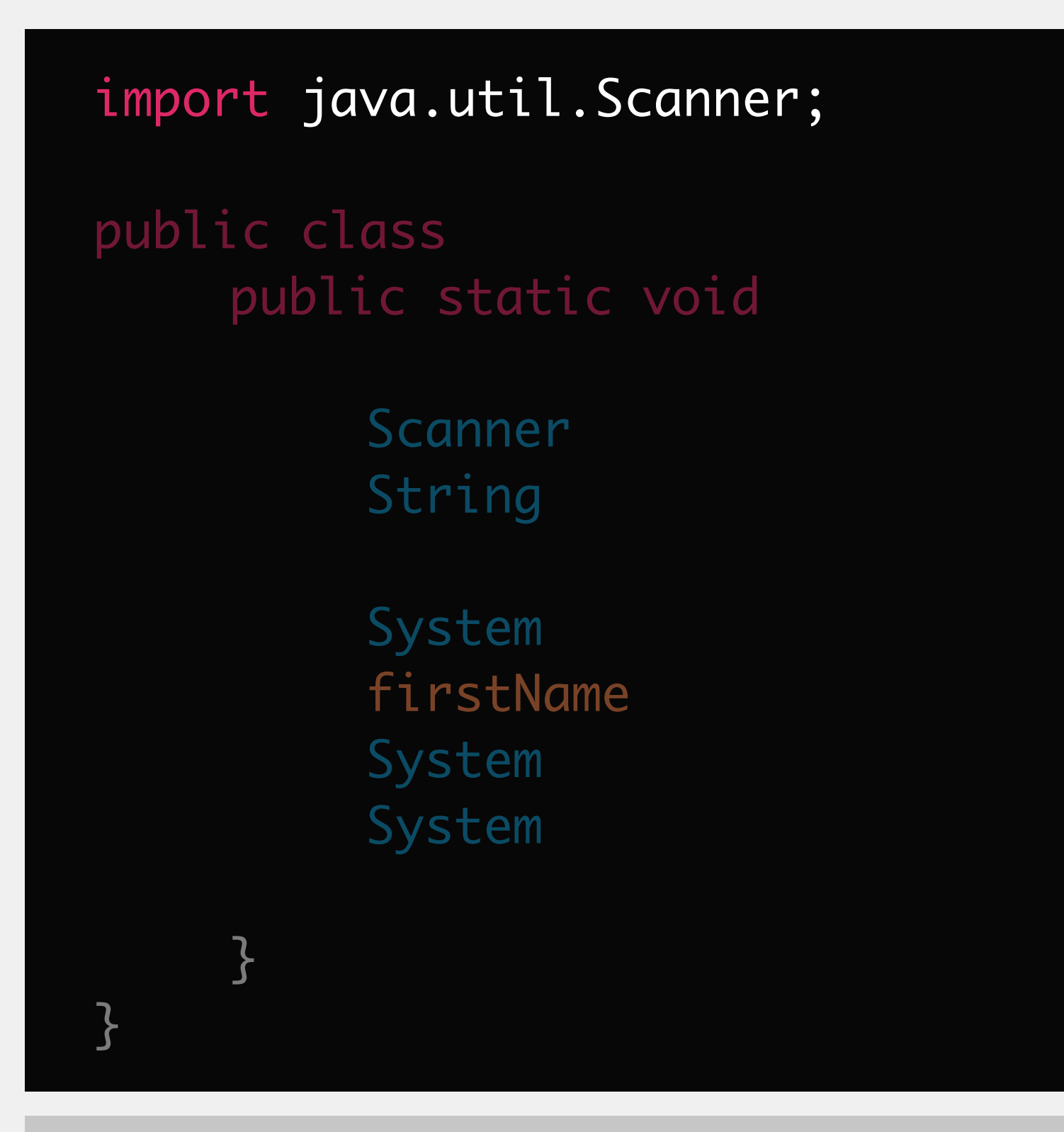

Enables your program to leverage additional functionality

either from within Java, or from a third-party source

Eclipse will help you find what imports you need

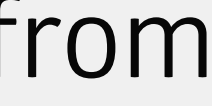

### Definition: Variable Declaration

declare a single variable

<dataType> <identifier>;

### declare multiple variables **of the same type**

<dataType> <identifier>, <identifier>, <identifier>;

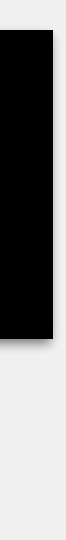

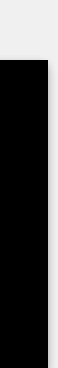

## Definition: Object Variable Instantiation

instantiate an object variable

<identifier> = new <dataType>(<arguments>);

**N.B.:** the data type associated with the identifier **must** match this data type **N.B.:** *arguments* provide details necessary to create/use the object; will be specific to each type of object

We *initialize* primitive variables

We *instantiate* object variables

Same basic idea — setting the variable up for use

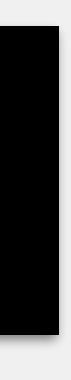

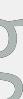

### Definition: Combining Declaration & Instantiation

declare & instantiate a single object variable

<dataType> <identifier> = new <dataType>(<arguments>);

declare & instantiate multiple object variables **of the same type**

<dataType> <identifier> = new <dataType>(<arguments>), <identifier>;

- 
- 
- 
- 

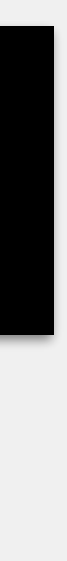

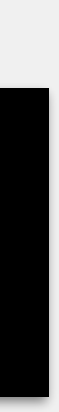

## Definition: Scanner Creation

declare & instantiate a single object variable

<dataType> <identifier> = new <dataType>(<arguments>);

Scanner scan = new Scanner(System.in);

**N.B.:** this works because the data type associated with the identifier matches this data type

- 
- 
- 

**N.B.:** for Scanner objects, we need to define where we are receiving input from; System.in specifies the console

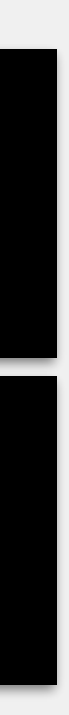

## Definition: Calling an Object's Methods

calls <methodName>, specifying <arguments> if necessary

<identifier>.<methodName>(<arguments>);

dot notation says "we want to perform the set of instructions associated with <methodName>, and that this method is available for <identifier>'s data type" we refer to this process as *calling a method*

### Definition: Scanner Methods

nextLine: reads in a String until a linebreak

scan.nextLine();

### nextInt: reads in a single int until whitespace (i.e., one number)

scan.nextInt();

next: reads in a String until whitespace (i.e., one word)

scan.next();

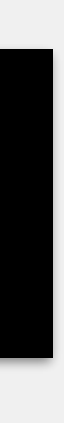

Once a method finishes it's calculation, it will *return* the result of the calculation to your program the value returned will have a specific data type not all methods will return a value

### Definition: Method Returns

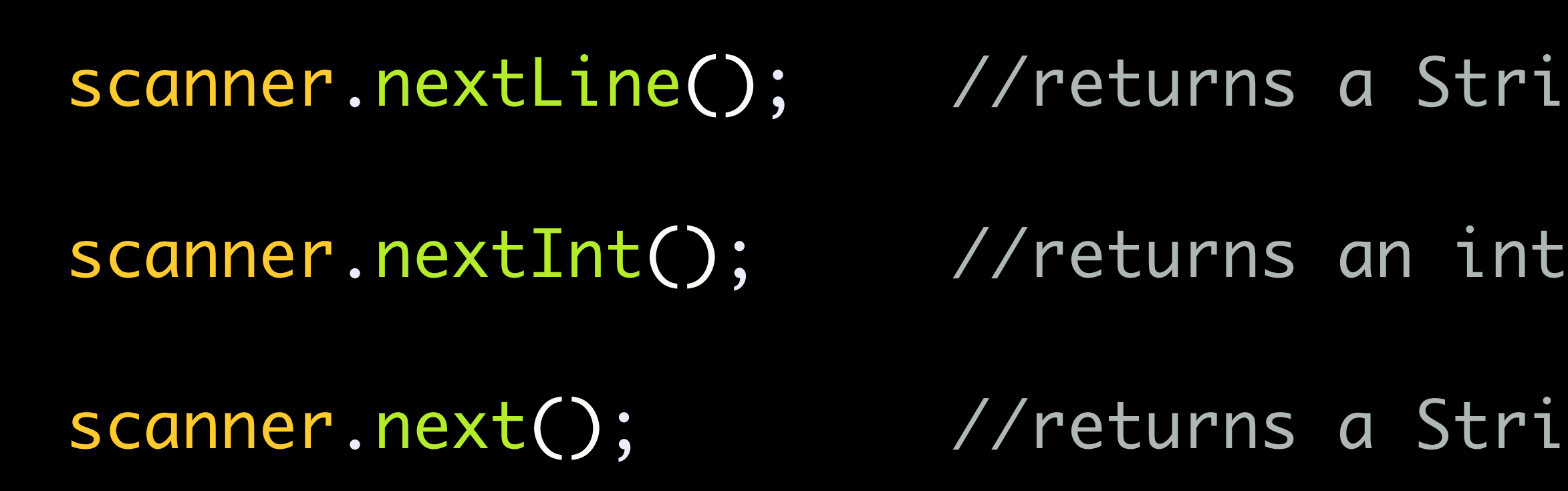

String

String

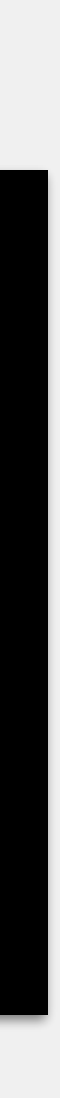

## Using the Scanner Class

import java.util.Scanner; public class Person { public static void main(String[] args) { Scanner scan = new Scanner(System.in); String firstName; System.out.print("What is your first name? ");  $>$  firstName =  $\sqrt{\secan\ln\frac{1}{2}m}$ "he $\odot$ ; > System.out.print("Your name is "); > System.out.print(firstName); }<br>} }<br>} >

What is your first name?  $\bigwedge^{\text{Jim}}$  $\wedge$   $\wedge$   $\wedge$   $\wedge$  $\lim_{\Lambda \to 0}$ Your name is

firstName (String)

### memory

"Jim"

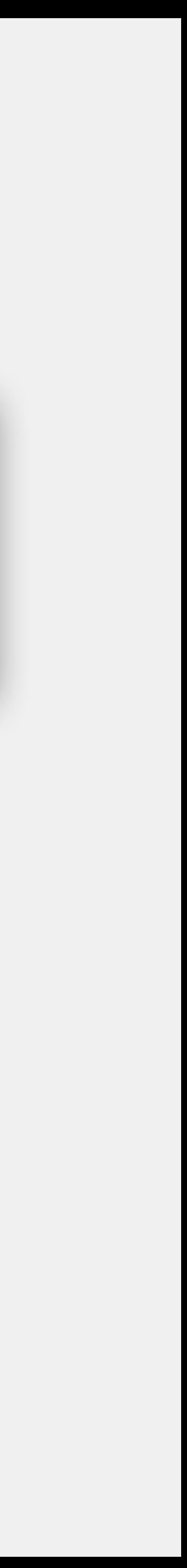